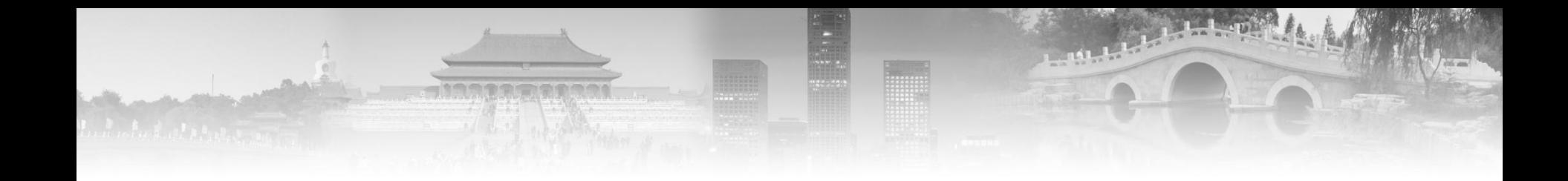

# **Interactive Methods in Scientific Visualization**

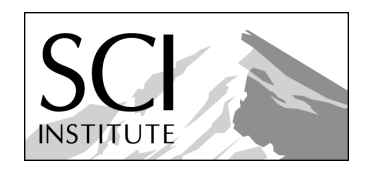

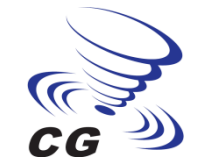

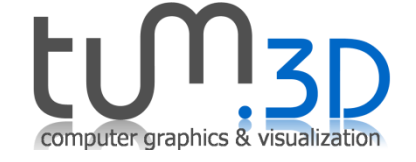

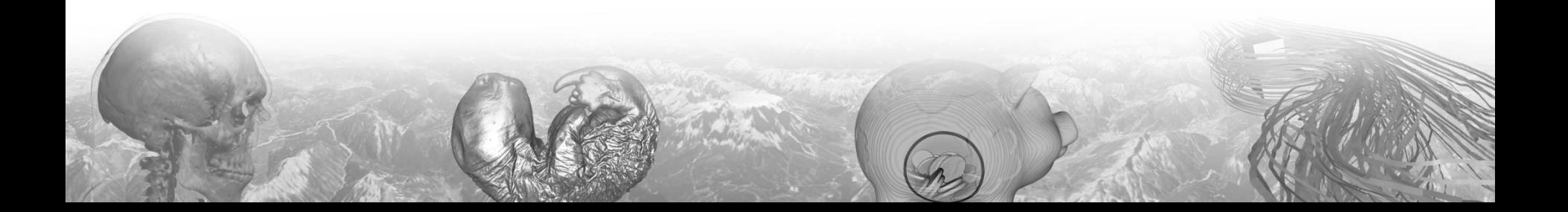

# **GPU Volume Raycasting**

**Christof Rezk-Salama University of Siegen, Germany**

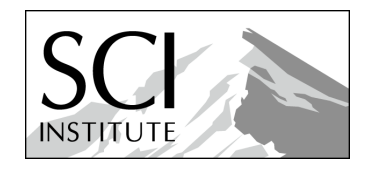

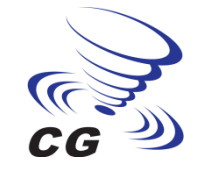

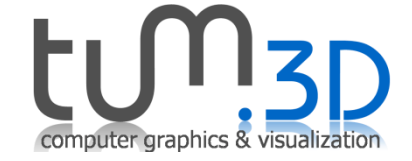

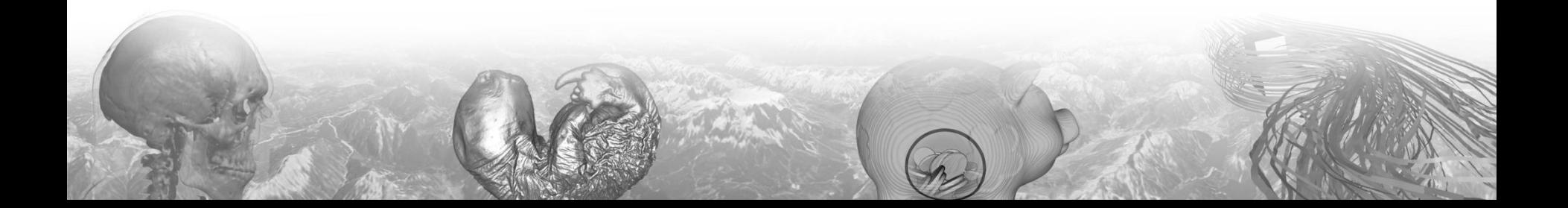

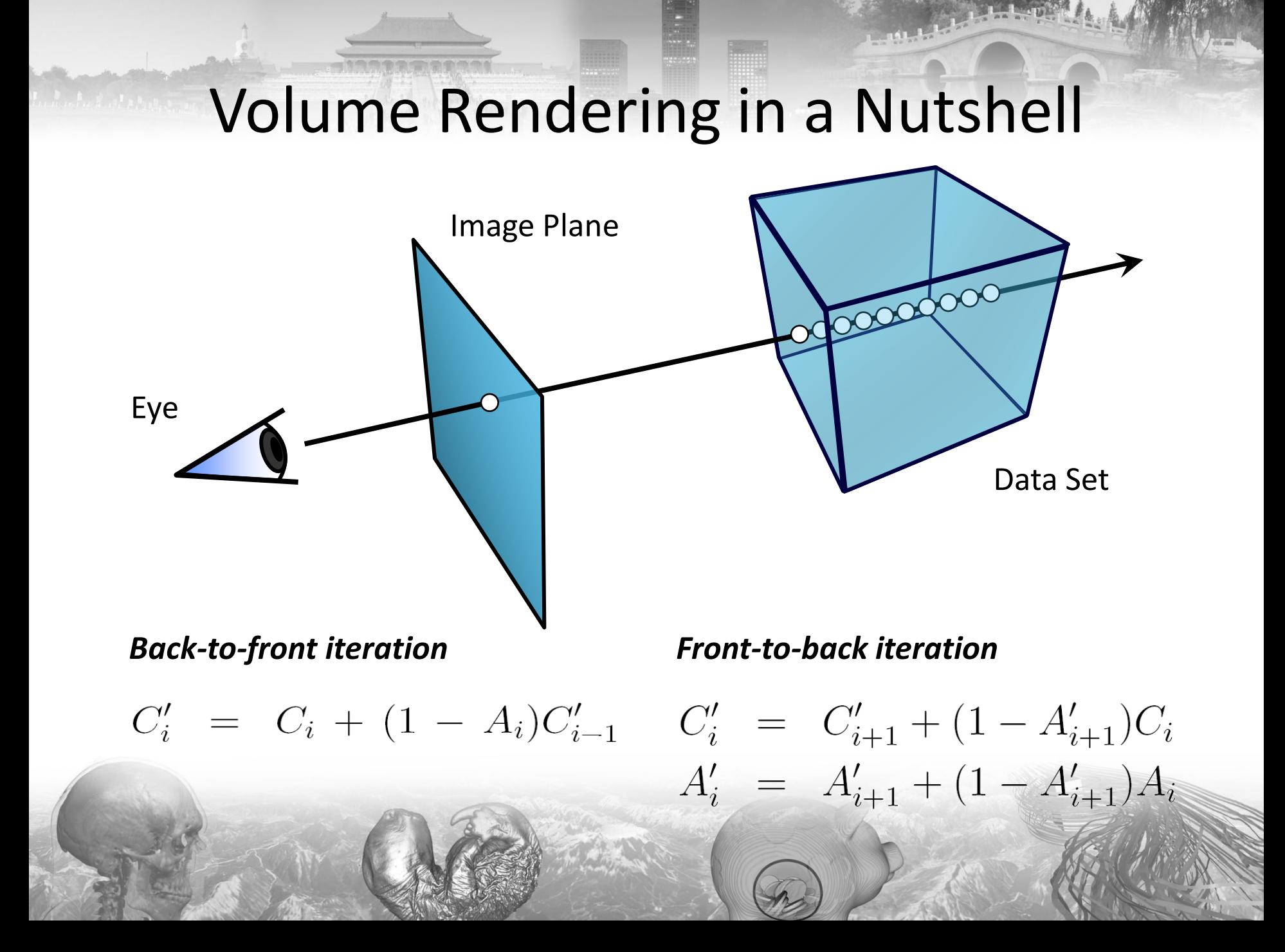

### Volume Rendering

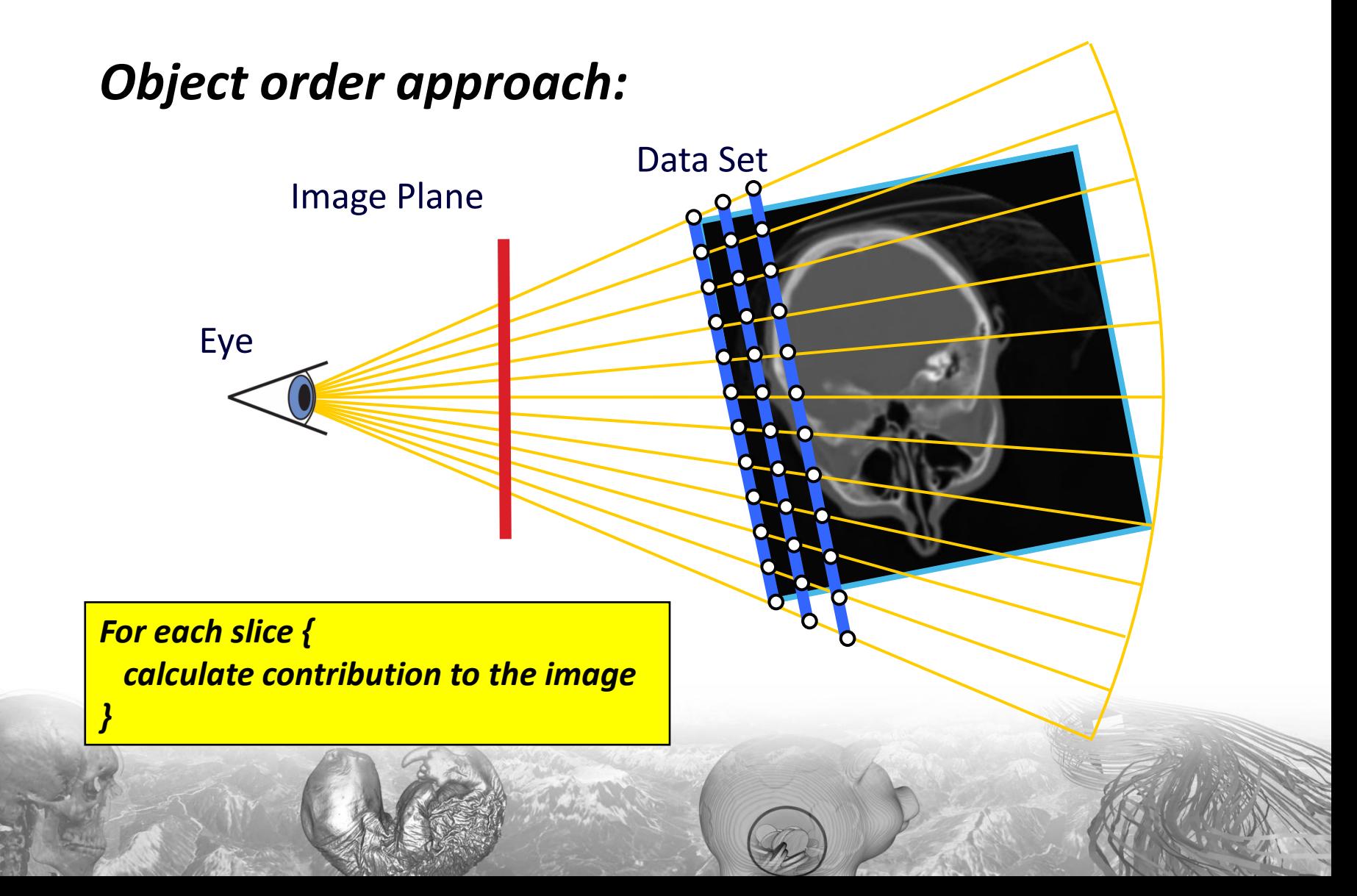

### Object Order Approach

### Proxy geometry (Polygonal Slices)

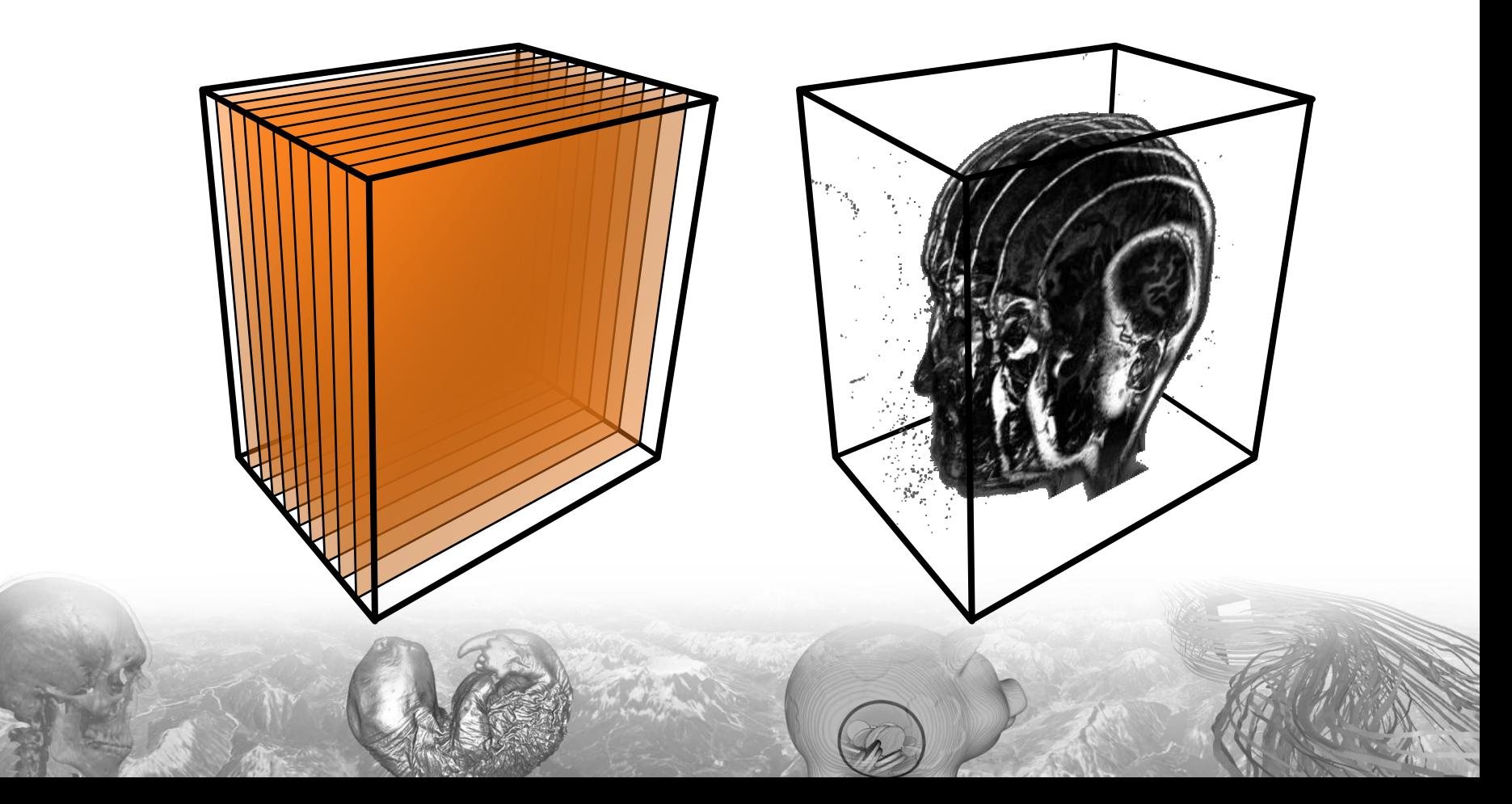

### Volume Rendering

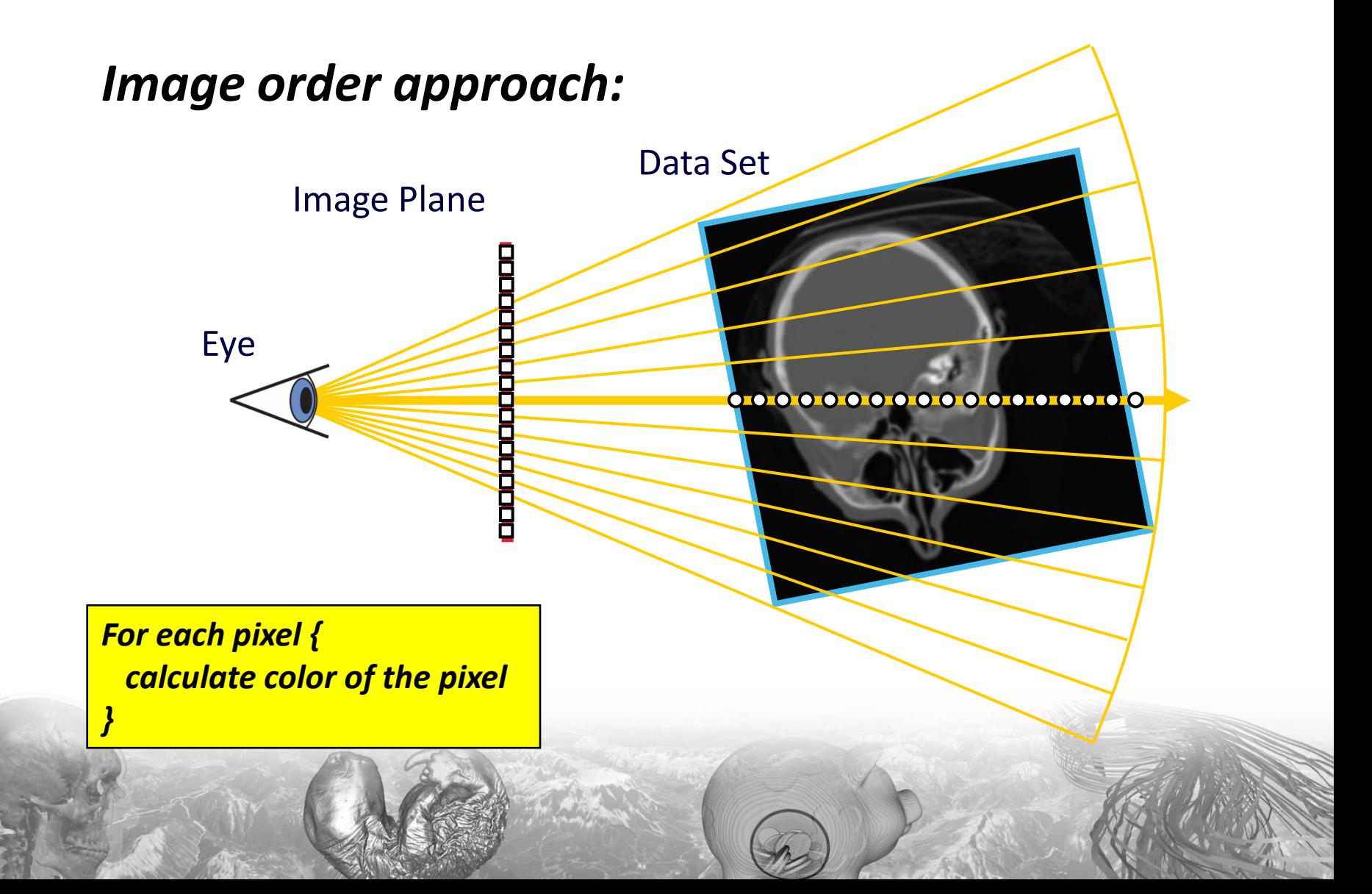

# GPU Volume Raycasting

- Easy to implement
- Everybody knows how to draw a box:

glBegin(GL\_QUADS); { glVertex3d(0.0,0.0,0.0); glVertex3d(0.0,0.0,1.0); glVertex3d(0.0,1.0,1.0); glVertex3d(0.0,1.0,0.0);

…

glEnd();

}

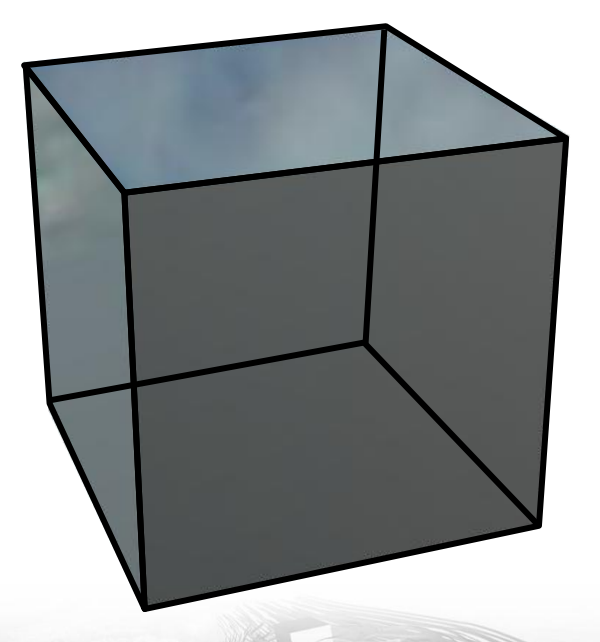

### GPU Volume Raycasting

• Simple Shader for Texture Mapping

```
float3 main( float3 worldPos : TEXCOORD0,
                        float3 viewVec : TEXCOORD1,
                        uniform sampler3D volumeTex
               ) : COLOR
{
     return color;
}
      float4 color = tex3D(volumeTex, worldPos);
      for( int i = 0; i < NUM STEPS; i++) {
      }
          float4 sample = tex3D(volumeTex, worldPos);
          worldPos += STEPSIZE * viewVec;
          color += (1 - color.a) * sample;
          if (color.a > 0.99) break;
                            Original Vertex<br>
oat3 viewVec : TEXCOORD1,<br>
iform sampler3D volumeTex<br>
R<br>
EèxaD4t010meTex<br>
C<br>
C<br>
C<br>
C<br>
C<br>
Original Vertex<br>
Position in Wor<br>
Space<br>
Space<br>
Viewing Vector<br>
Viewing Vector<br>
Morld Space
                                                                                      Position in World 
                                                                                      Space
                                                                                      Viewing Vector in 
                                                                                      World Space
                                                                                      3D Texture
```
# GPU Raycasting vs. Texture Slicing

GPU Raycasting is easier to impoment and also more efficient, because:

- No Alpha Blending! avoid successive read/write operations to the frame buffer
- Early Ray Termination

… provided you have an up-to-date GPU

# Local Illumination

- Surface lighting: Light is reflected at surfaces
- Volume lighting: Light is scattered at *isosurfaces*

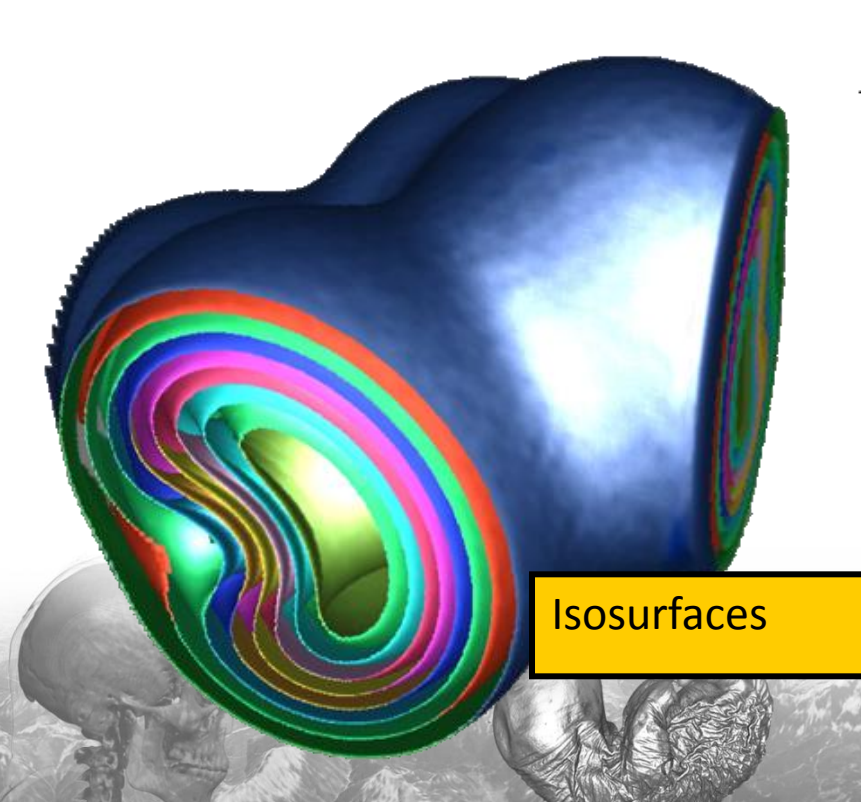

$$
I(\mathbf{p}) = \{ \mathbf{x} \mid f(\mathbf{x}) = f(\mathbf{p}) \}
$$

- **O** Isosurface extraction not required!
- We only need the normal vector
- $\bullet$  Normal vector of isosurface is equal to (normalized) gradient vector

# Gradient Estimation

• The gradient vector is the first-order derivative of the scalar field

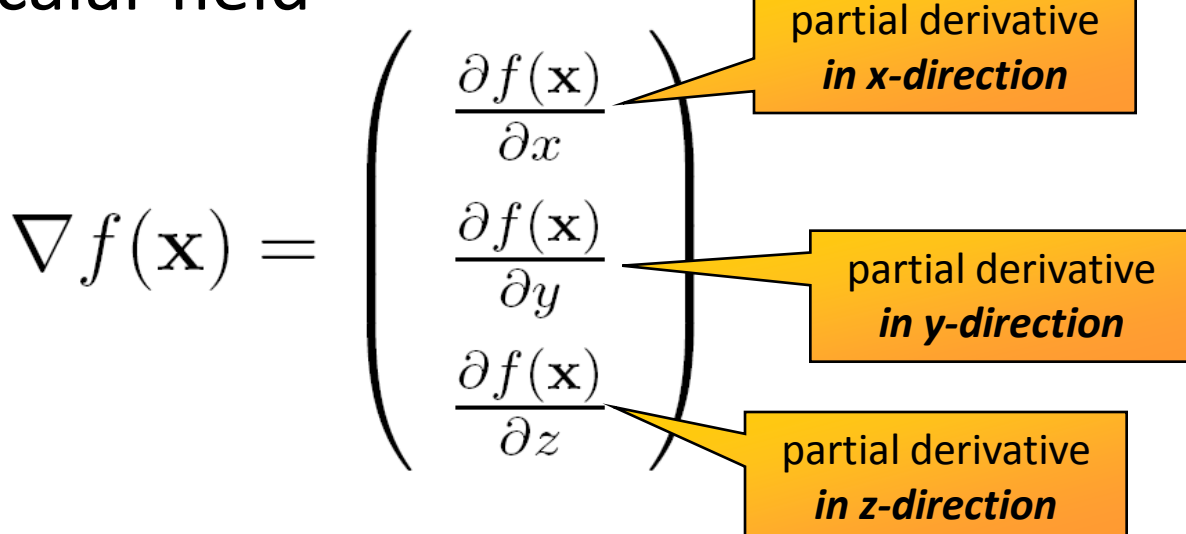

• We can estimate the gradient vector using finite differencing schemes

### Finite Differences

• Taylor expansion: *Forward Difference:*

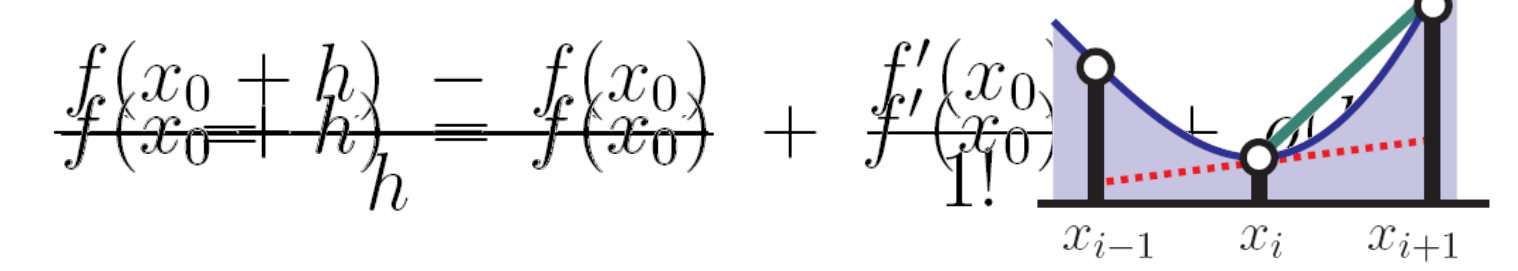

*Backward Difference:*

$$
f'(x_0) = \frac{f(x_0) - f(x_0 - h)}{h}
$$

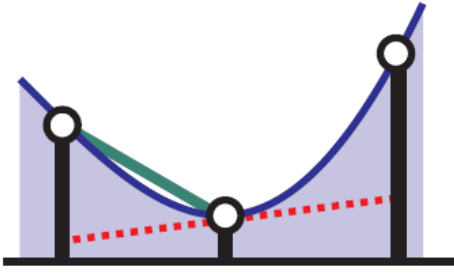

 $\boldsymbol{x}_{i+1}$  $x_{i-1}$  $x_i$ 

### Finite Differences

#### *Central Difference:*

$$
f(x_0 + h) = f(x_0) + \frac{f'(x_0)}{1!}h + \frac{f''(x_0)}{2!}h
$$
  

$$
f(x_0 - h) = f(x_0) - \frac{f'(x_0)}{1!}h + \frac{f''(x_0)}{2!}h^2 + o(h^3)
$$

# $\begin{array}{l} \textit{Gfödijept Apfivismatio} {\small \textit{Gf(fx)} \hspace{-0.1cm} \textit{A)} \hspace{-0.1cm} \textit{Jf(fx)} \hspace{-0.1cm} \textit{Cg} \hspace{-0.1cm} \textit{Cg} \hspace{-0.1cm} \textit{Dg} \hspace{-0.1cm} \textit{Jf(x)} \hspace{-0.1cm} \textit{Jf(x)} \hspace{-0.1cm} \textit{Jf(x)} \hspace{-0.1cm} \textit{Jf(x)} \hspace{-0.1cm} \textit{Jf(x)} \hspace{-0.1cm} \textit{Jf(x)} \hs$

### On-the-fly Gradient Estimation

$$
\nabla f(x, y, z) \approx \frac{1}{2h} \begin{pmatrix} f(x+h, y, z) - f(x-h, y, z) \\ f(x, y+h, z) - f(x, y-h, z) \\ f(x, y, z+h) - f(x, y, z-h) \end{pmatrix}
$$

float3 sample1, sample2; // six texture samples for the gradient  $sample1.x = tex3D(texture,uvw-half3(DELTA, 0.0, 0.0)).x;$  $sample2.x = tex3D(texture,uvw+half3(DELTA, 0.0, 0.0)).x;$  $sample1.y = tex3D(texture,uvw-half3(0.0, DELTA, 0.0)).x;$  $sample2.y = tex3D(texture,uvw+half3(0.0, DELTA, 0.0)).x;$  $sample1.z = tax3D(texture,uvw-half3(0.0,0.0,DELTA)).x;$  $sample2.z = tex3D(texture,uvw+half3(0.0,0.0,DELTA)).x;$ // central difference and normalization  $float3 N = normalize(sample2-sample1);$ 

### Examples Local Illumination

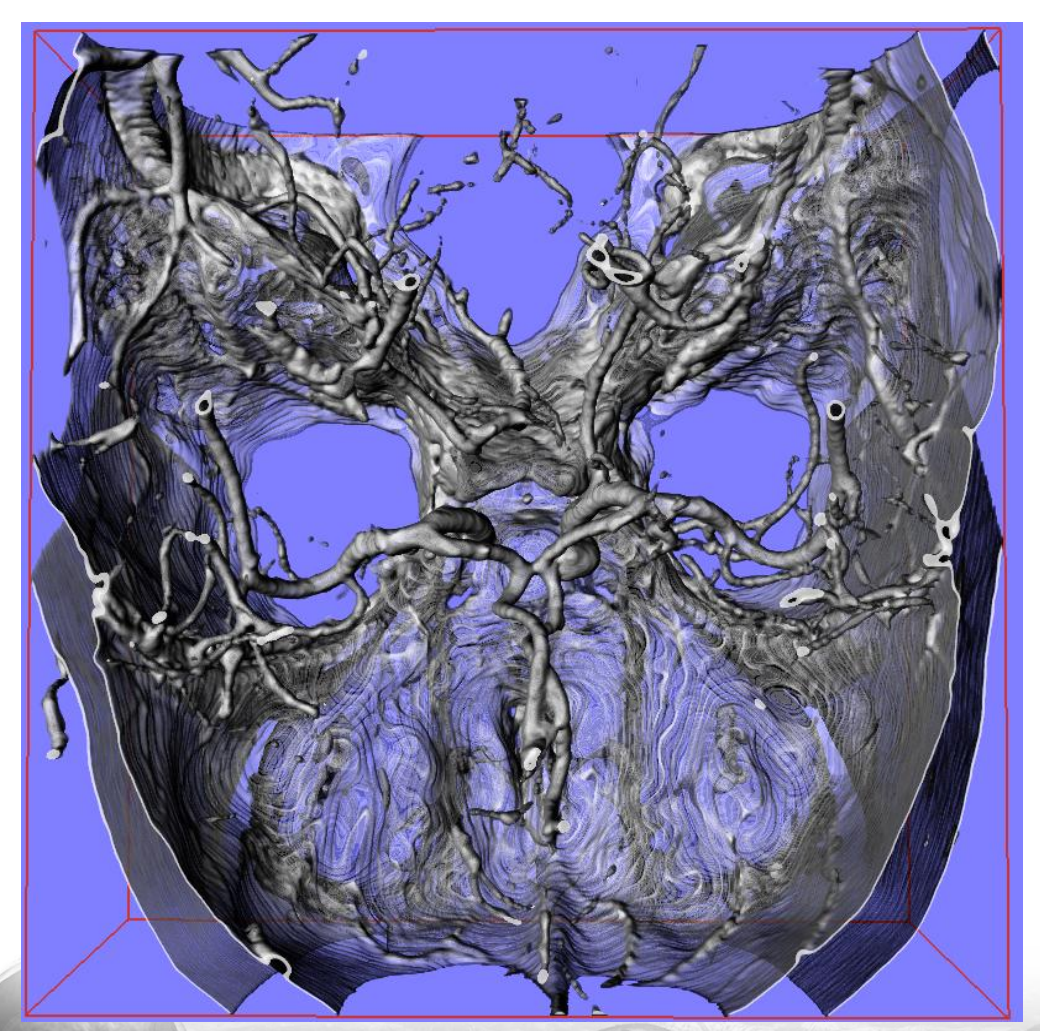

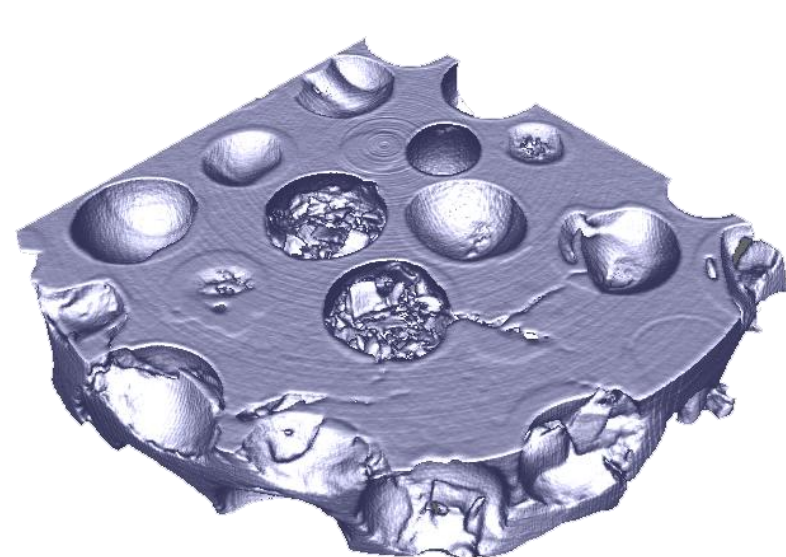

### On-the-fly Gradient Estimation

### *Drawbacks:*

- Each additional texture sample is expensive!
	- *Central Differences:* 7 Texture Samples
	- *Forward/Backward Differences:* 4 Texture Samples

### *Advantages:*

- Low memory requirements
- Gradient estimation at floating point precision!
- Gradient estimation can be omitted in FP (using a conditional branch)

### Advanced Illumination

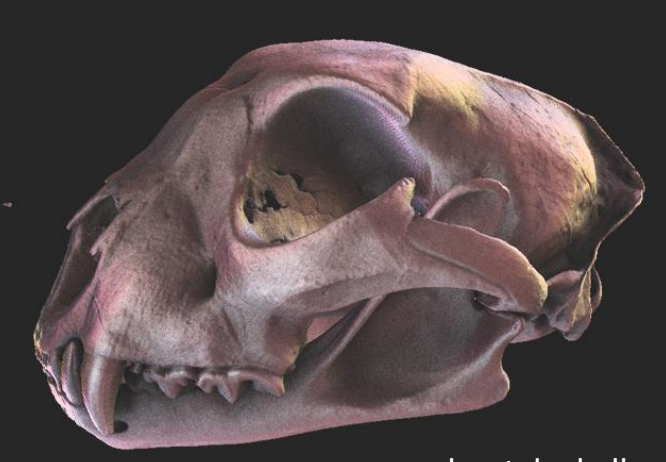

cheetah skull

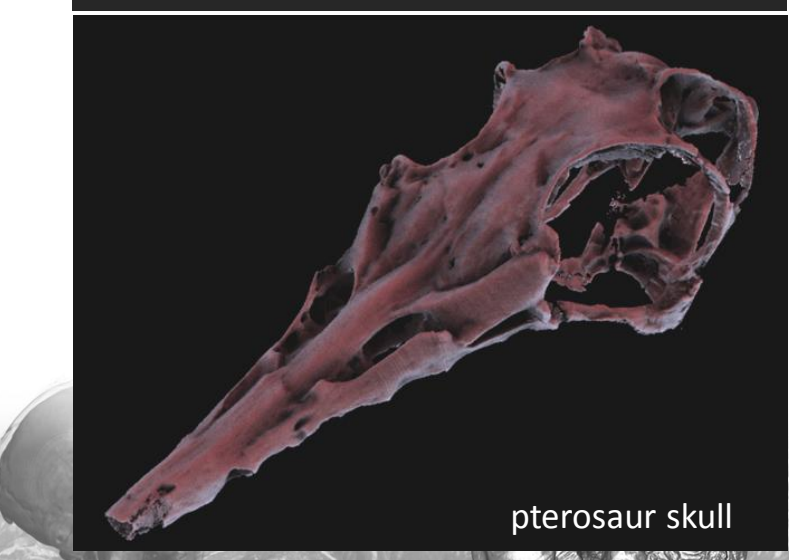

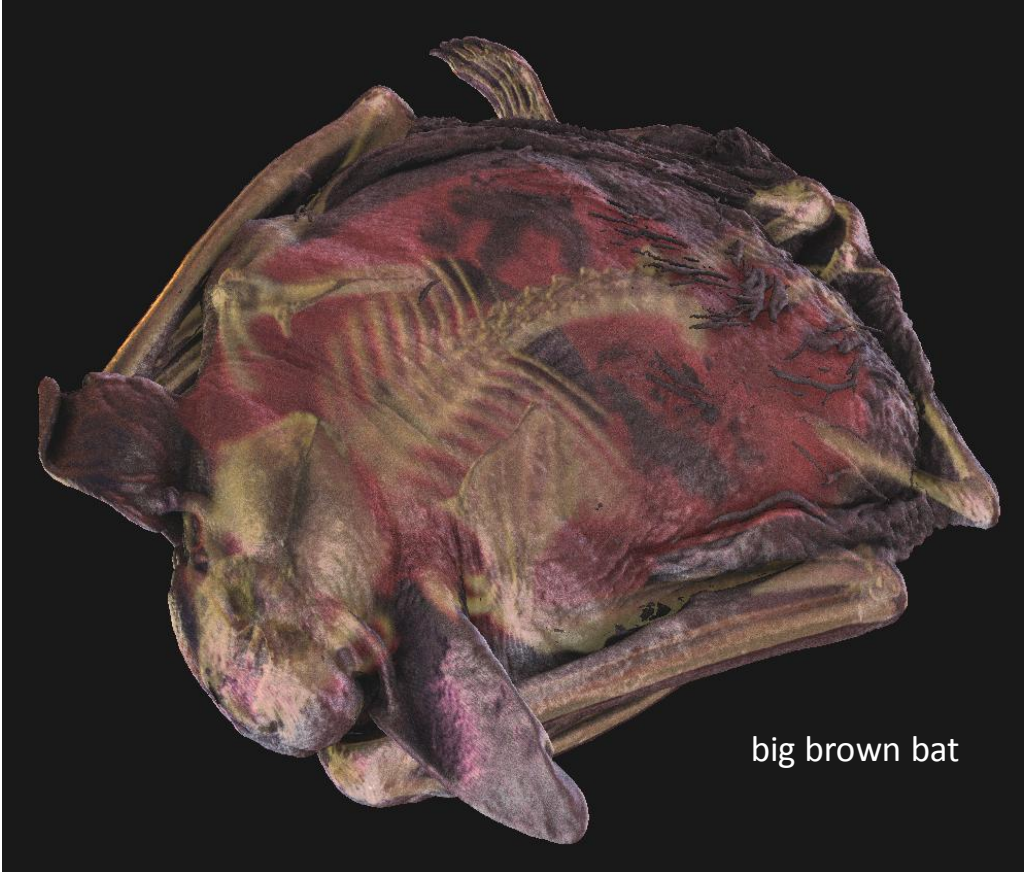

Data sets available at the UTCT data archive, DIGIMORPH http://utct.tacc.utexas.edu

### **Translucency**

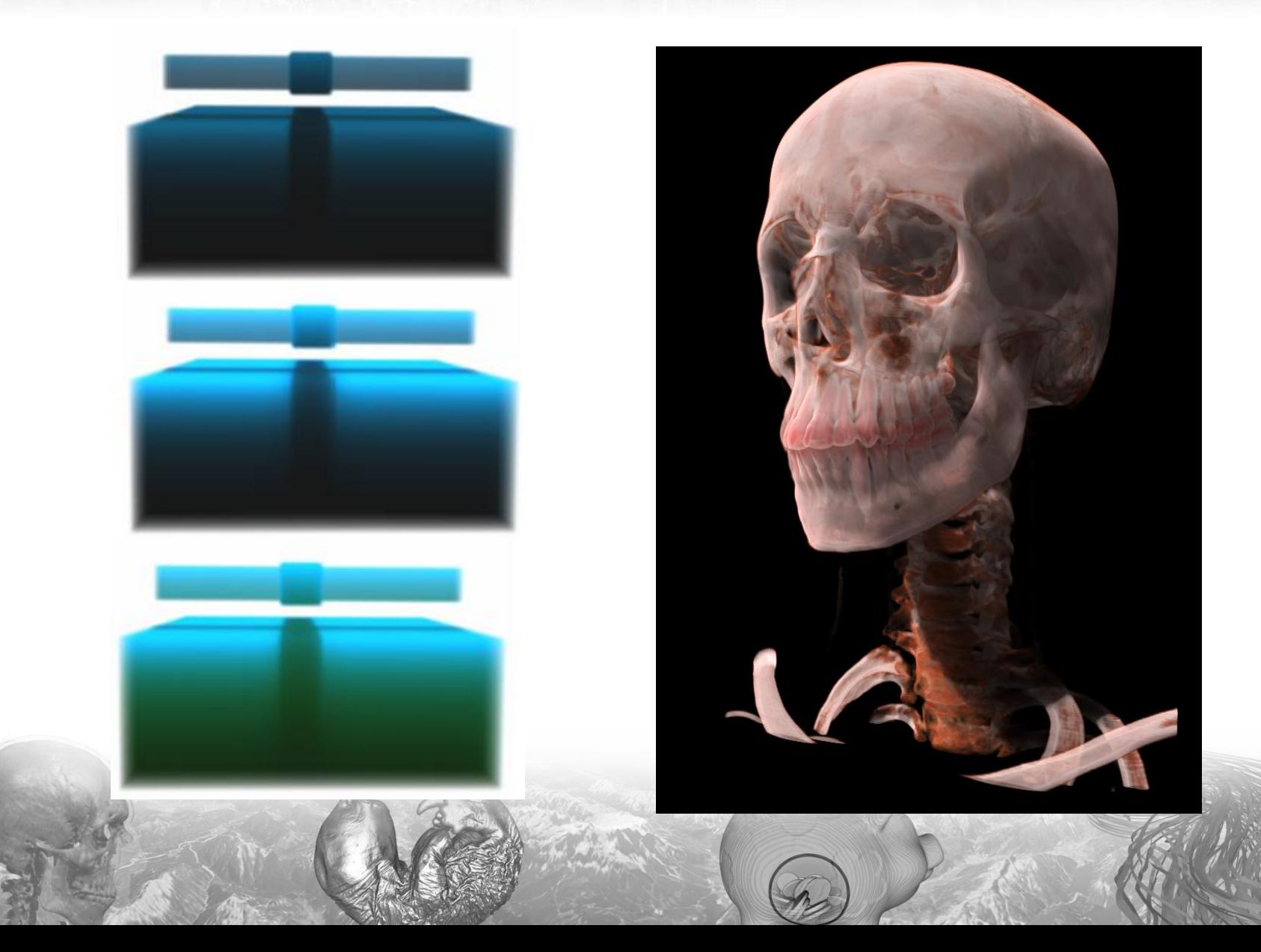

# Scattering Effects

When a photon hits a surface, it changes both direction and energy

- *Single Scattering:* 
	- Light is scattered *once* before it reaches the eye
	- Local illumination model
- *Multiple Scattering*
	- Soft shadows
	- Translucency
	- Color bleeding

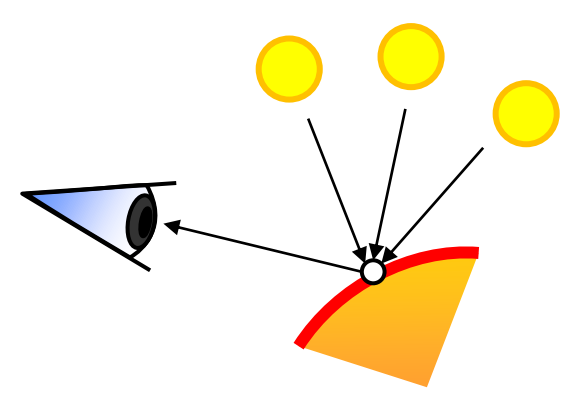

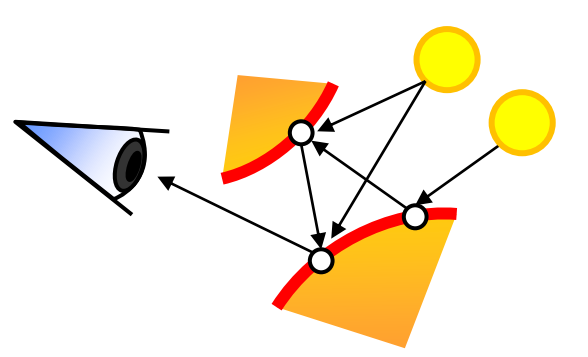

### Surface-Like Reflection: The BRDF

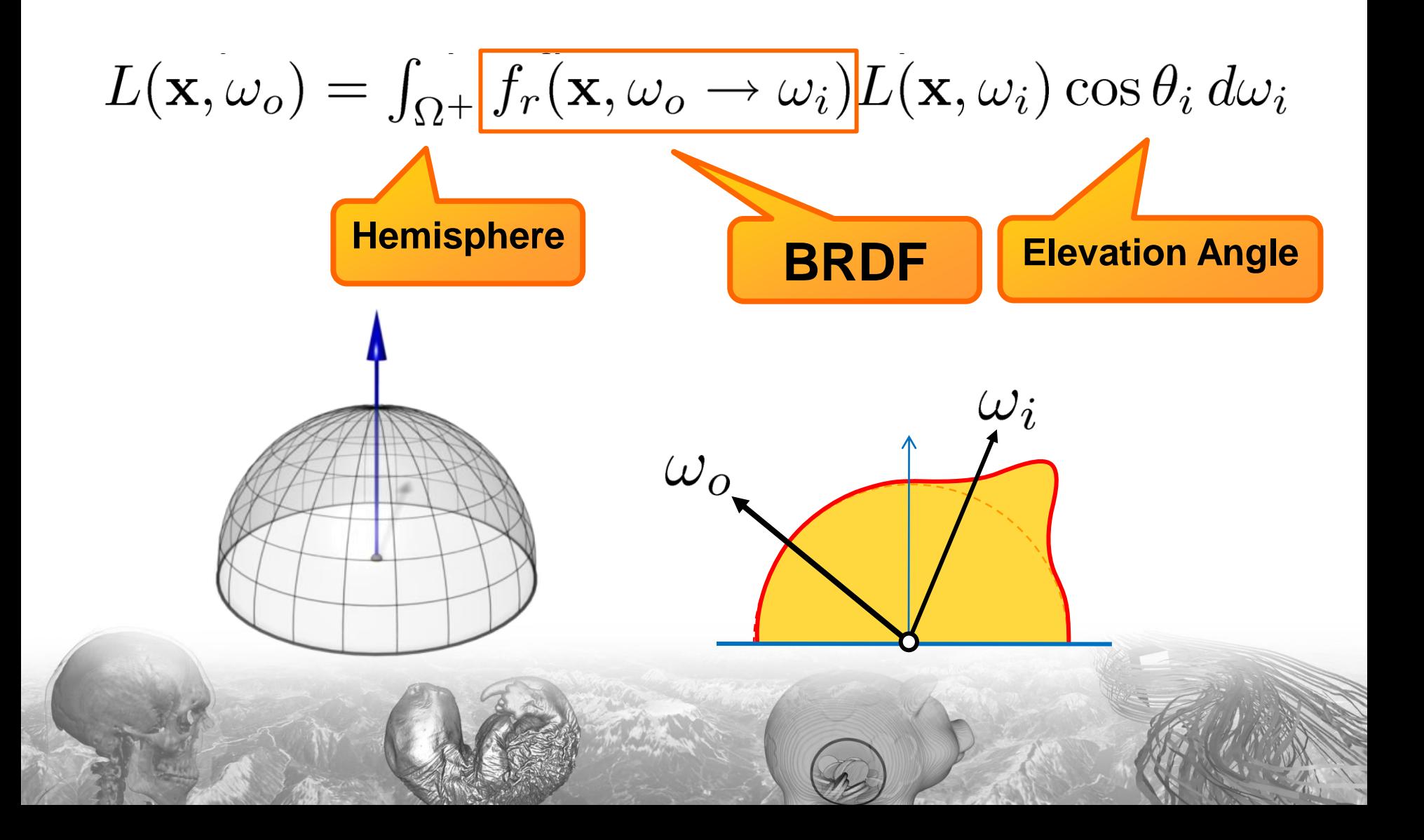

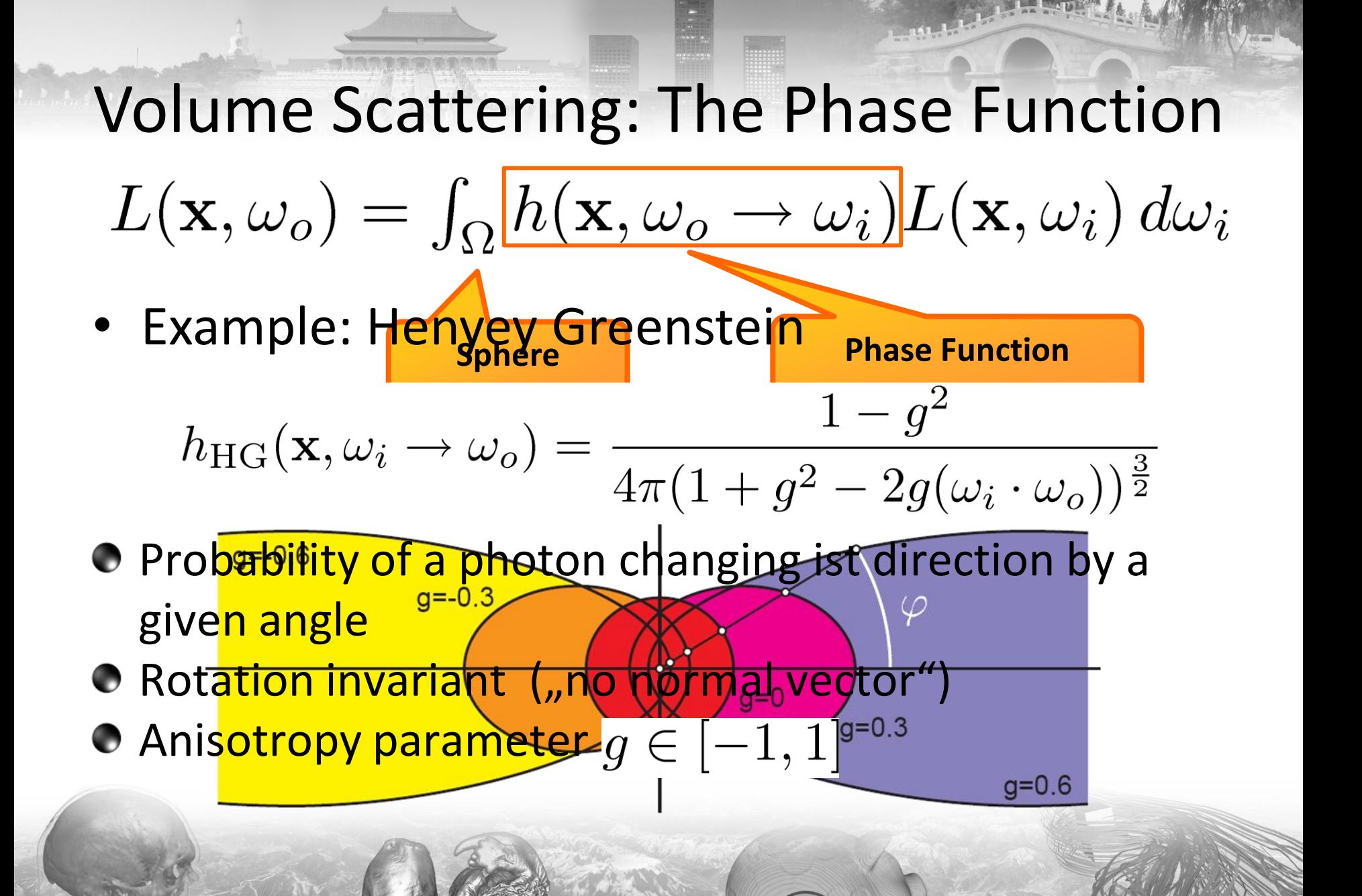

# The BSDF

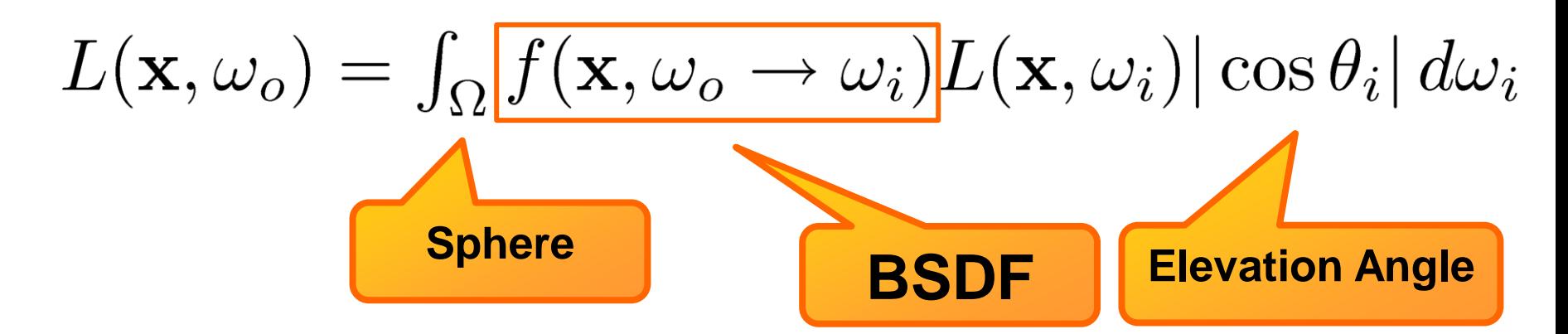

● Scattering with orientation (surface-like) **O** Phase function notation:

$$
h_{\text{BSDF}}(\mathbf{x},\omega_i\rightarrow\omega_o)=f(\mathbf{x},\omega_i\rightarrow\omega_o)\,|\cos\theta_i|
$$

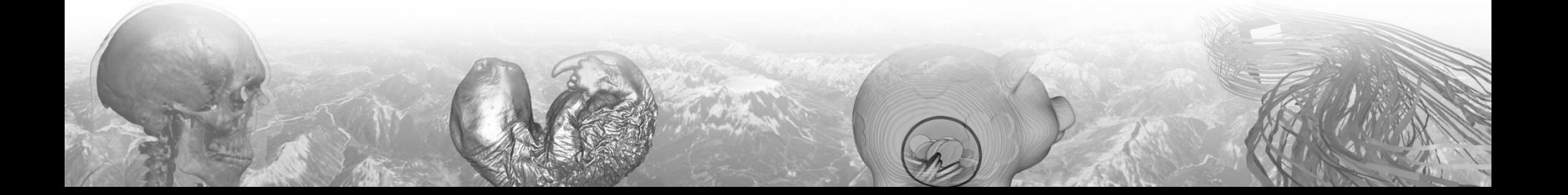

# A Practical Model

• Surface-like scattering (BSDF) at high gradients

$$
h(\mathbf{x}, \omega_i, \omega_o) = \begin{cases} h_{\text{BSDF}}(\mathbf{x}, \omega_i, \omega_o) & \text{with } \mathbf{n} = \frac{\nabla s(\mathbf{x})}{|\nabla s(\mathbf{x})|}, & \text{if } |\nabla s(\mathbf{x})| > \psi \\ h_{\text{HG}}(\mathbf{x}, \omega_i, \omega_o), & \text{otherwise} \end{cases}
$$

$$
\frac{1}{\sqrt{2}}\int_{\mathbb{R}}\frac{1}{\sqrt{2}}\int_{\mathbb{R}}
$$

# A Practical Model

no scattering

scattering at isosurfaces only scattering inbetween isosurfaces only

scattering everywhere

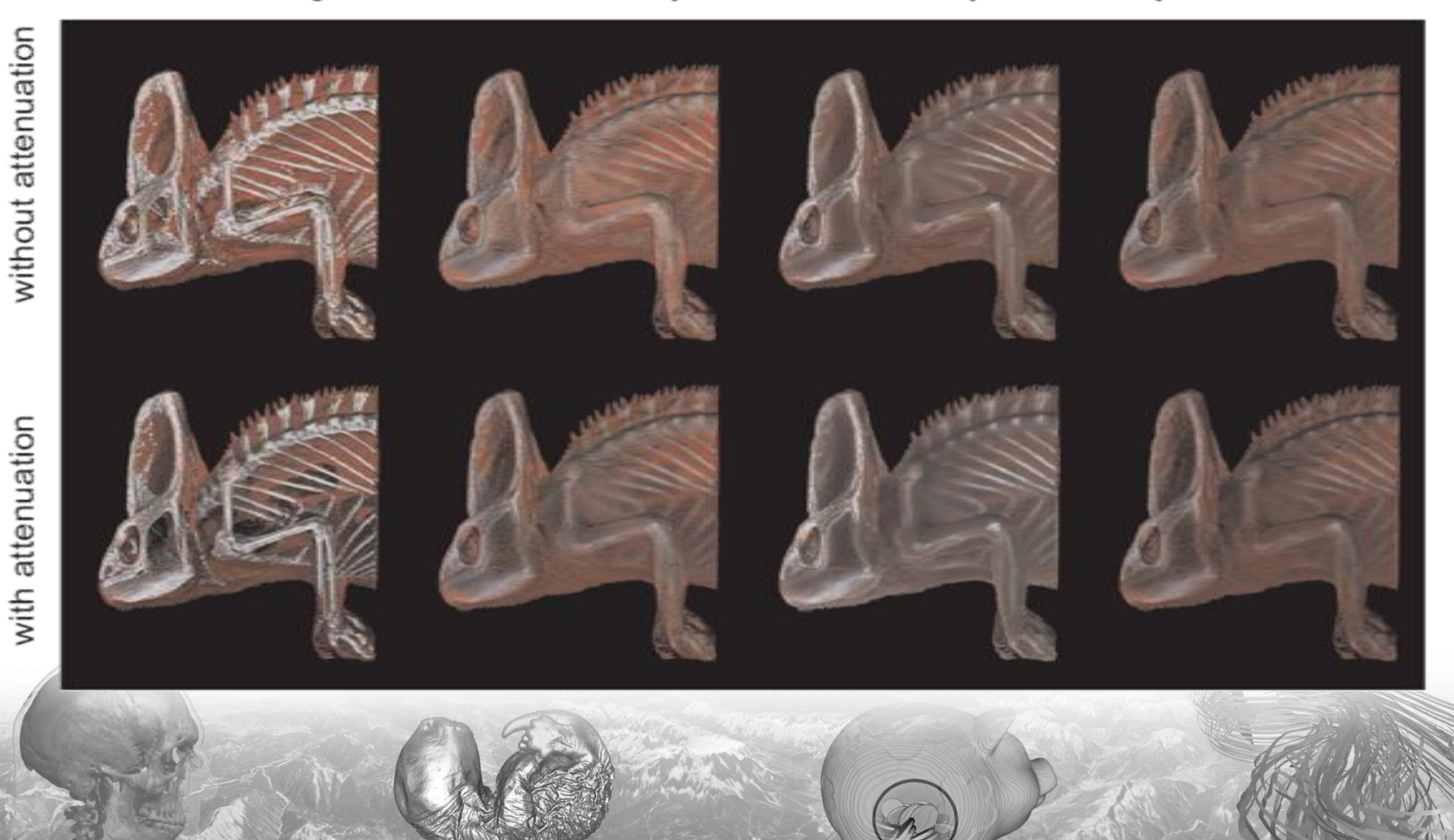

### Math Notation

 $L(\mathbf{x}, \omega_o) = \int_{\Omega} h(\mathbf{x}, \omega_o \rightarrow \omega_i) L(\mathbf{x}, \omega_i) d\omega_i$ 

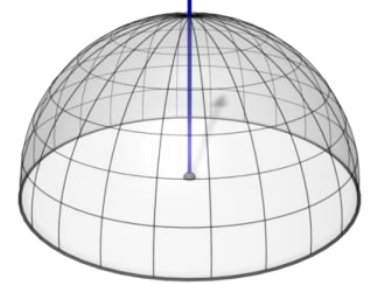

### integrates over the entire sphere/hemisphere

- Integral must be solved for every intersection point
- **C** Fredholm **Equation** (cannot be solved analytically)

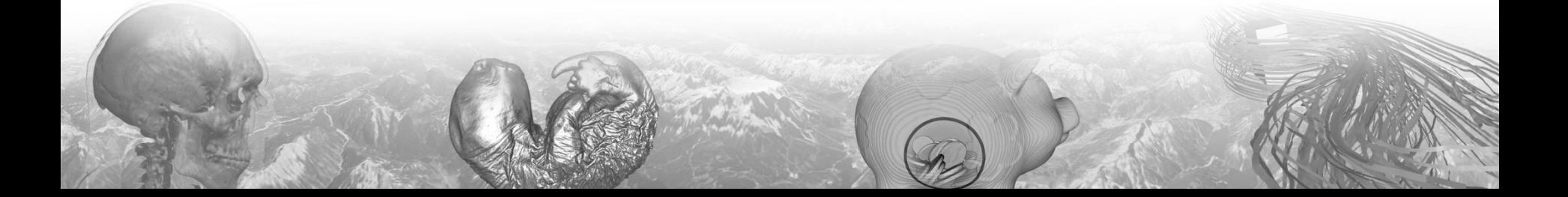

### Numerical Integration

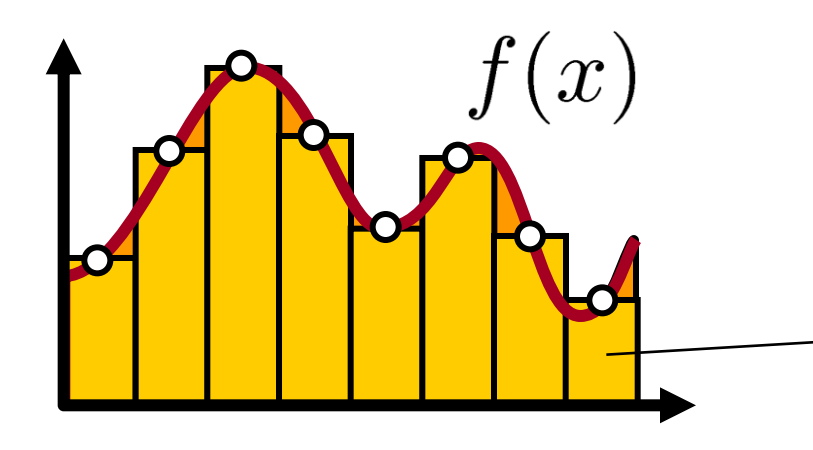

 $f(x)$ 

### *Equidistant Sampling*

Approximation integral by a Riemann sum

$$
\int_{a}^{b} f(x)dx \approx \sum_{i=0}^{N} f(x_i) \frac{b-a}{N}
$$

### *Stochastic Sampling*

Uniformly distributed samples

 $\int_a^b f(x)dx \approx \sum_{i=0}^N f(x_i)\frac{b-a}{N}$ 

Approximation by sum

### Stochastic Sampling

### **Cons:**

– Slower convergence than Riemann sum

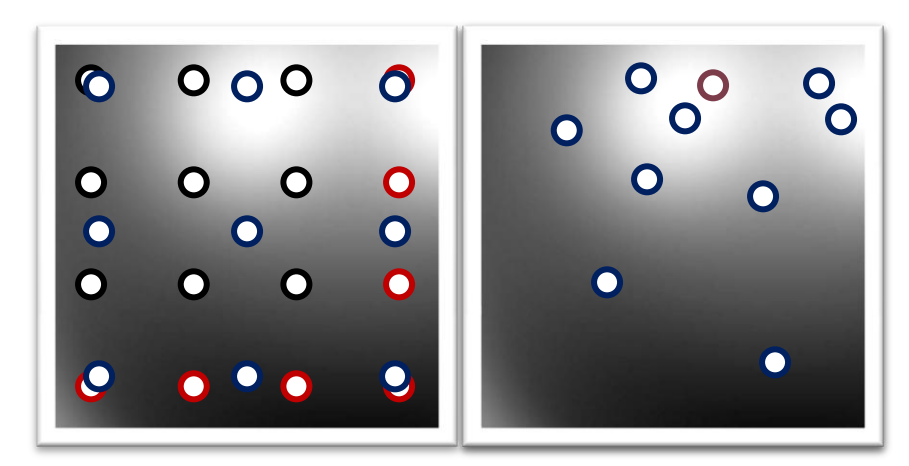

### **Pros:**

- *Better Scalability for multidimensional functions:*  increase number of samples in arbitrary steps
- *Noise* instead of Aliasing
- *Independent of sampling grid:* Clever placement of samples will improve the convergence!

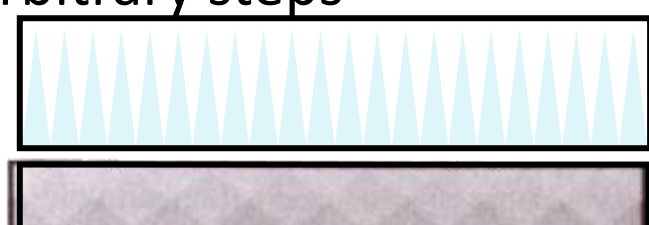

# Blind Monte-Carlo Sampling

### • **Example: Filtering an Environment Map**

**Given an Environment Map** (i.e. photograph: fisheye or mirror ball)

#### **Calculate an Irradiance Map**

For each pixel of the irradiance map:

- Determine n random directions on the hemisphere
- Sample the Environment Map and
- Average the results (incl. cos-term)

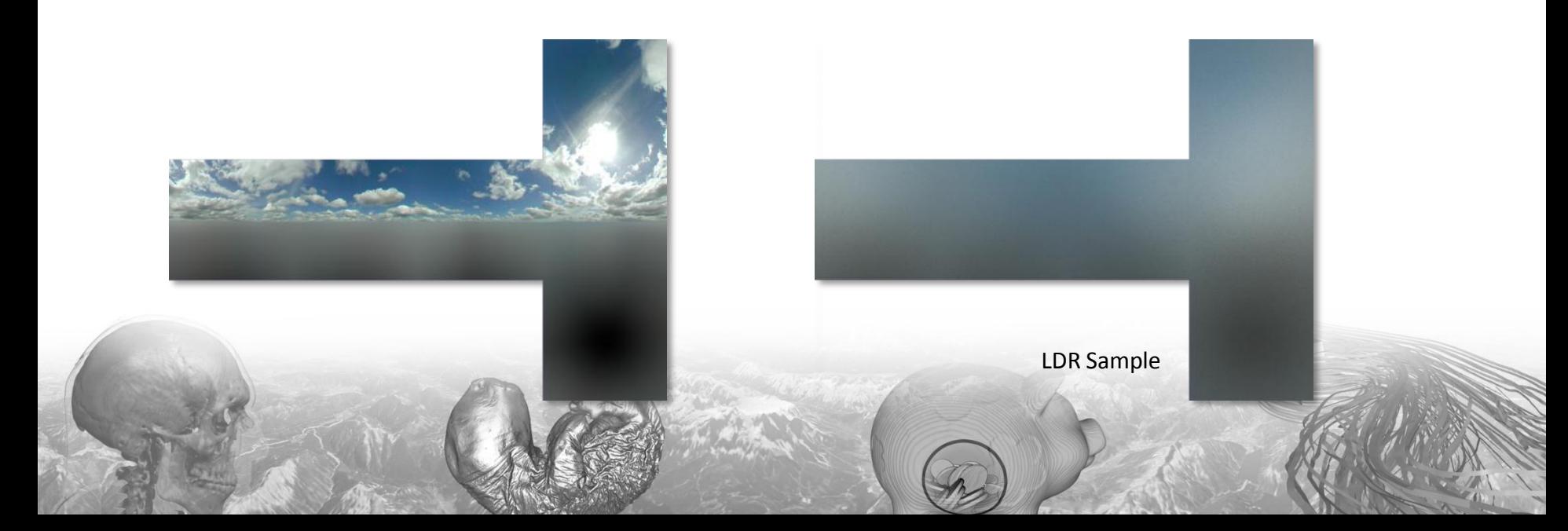

### Rendering

### • Calculate the radiance of a point

- depending on the incoming light on the sphere/hemisphere
- depending on the phase function/BRDF

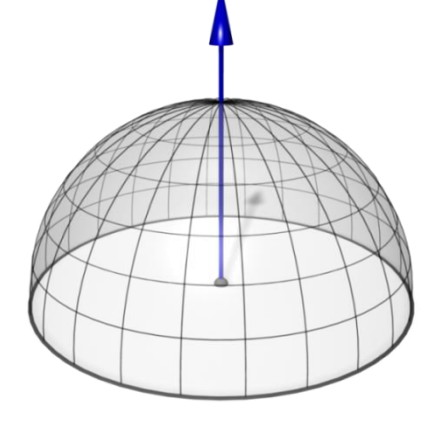

*Deterministic* Uniform sampling of the sphere/hemisphere. High computational load good approximation

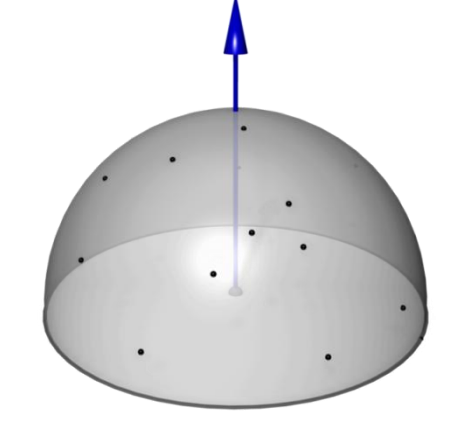

*Blind Monte-Carlo* Randomized sampling of the sphere/hemisphere. Visually better images for fewer samples, slow convergence

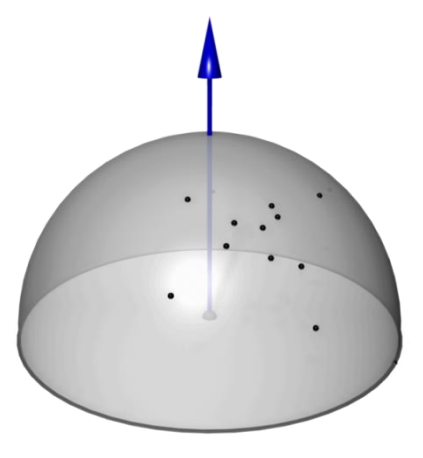

*Importance Sampling Place samples where* contribution is high Faster!

### Importance Sampling

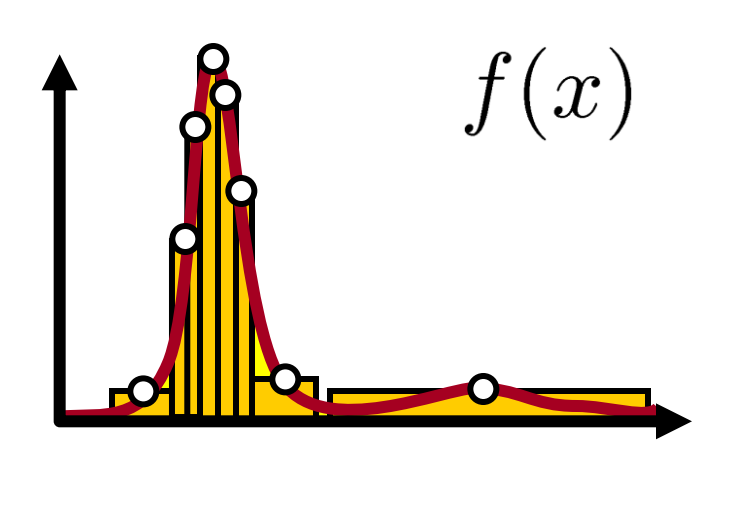

### *Stochastic Sampling*

Non-uniformly distributed samples

 $\int_a^b f(x)dx \approx \frac{1}{N}\sum_{i=0}^N \frac{f(x_i)}{p(x_i)}$ 

**• Approximation by sum** 

#### *Clever placement of samples*

- Many samples where function is high
- Few samples where function is low

**Probability Distribution Function (PDF)**

# Sampling a Specular Lobe

D

• Simple Appro $d(x) = cos^s(\varphi) = (\mathbf{r} \cdot \mathbf{v})^s$ Specular term

Non-optimal, but easy to implement *Idea: uniform distribution of directions restricted to a* Precompute random unit vectors **WER**uniohRIPDF

- **GONG**omly pick one vector
- Negate vector, if  $({\bf r} \cdot {\bf p}) < 0$

Blend with vector  $\mathbf r$  and normalize

 $\mathbf{s} = \alpha \mathbf{r} + (1 - \alpha) \mathbf{p}$ 

Blend weight  $\alpha$  controls the size of the specular highlight and can be calculated from shininess  $s$ 

### Importance Sampling

- Literature:<br>• M. Pharr, G. Humphries: Physically Based Rendering, Morgan Kauffman (Elsevier), 2004
	- M. Colbert, J. Křivánek, GPU-Based Importance Sampling in H.Nguyen (edt.): GPU Gems 3, Addison-Wesley,  $2008$

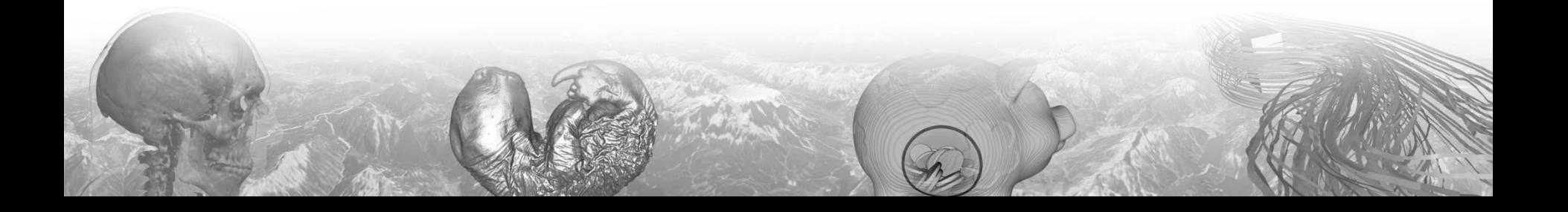

### GPU Ray-Casting

### Calculate First Intersection with Isosurface

- Rasterize the front faces of the bounding box
- For each fragment, cast a ray  $\bullet$
- Find first intersaction point with isosurface by sampling along the ray **O** interval bisection
- Store the intersection point in render target 0
- Estimate the gradient vector using central differences
- Store the gradient vector in render target 1

# First Render Pass

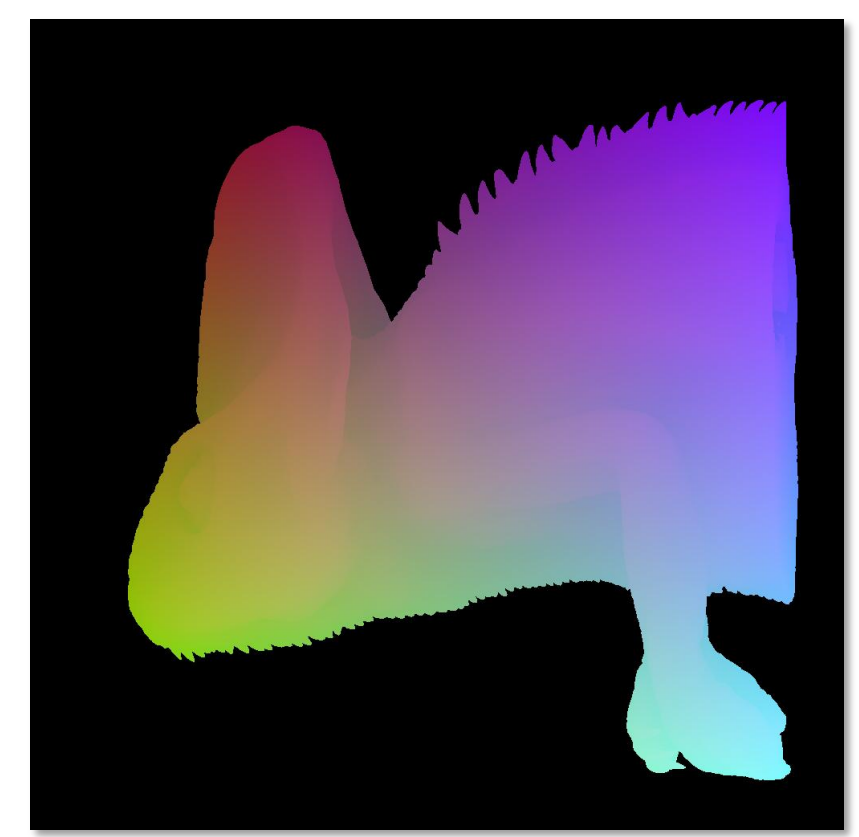

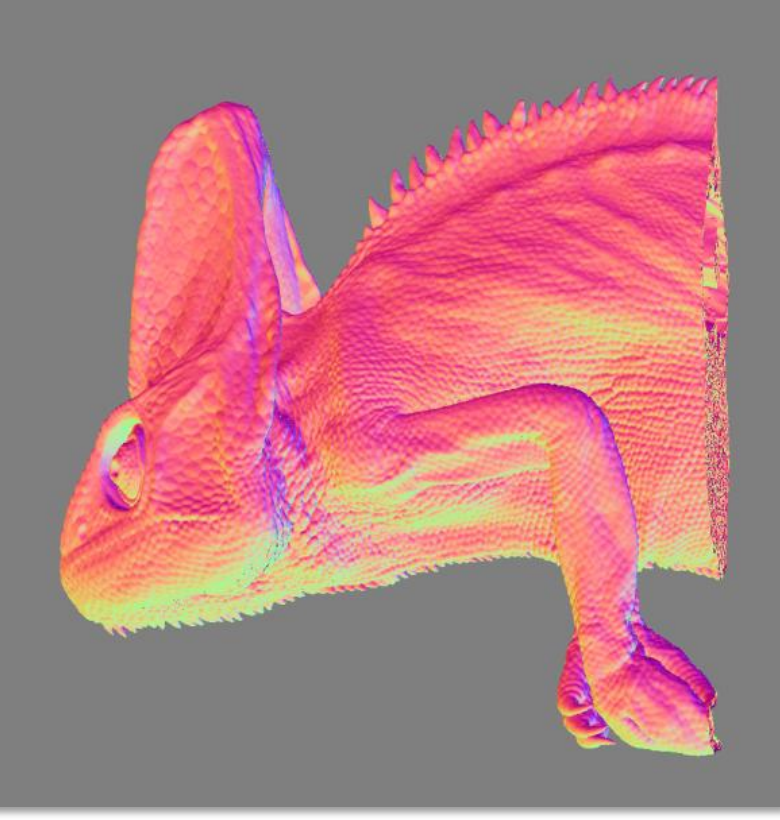

MRT0: xyz-coordinates of first intersection point with isosurface

MRT1: xyz-components of gradient vector (color coded)

# High Quality Isosurface

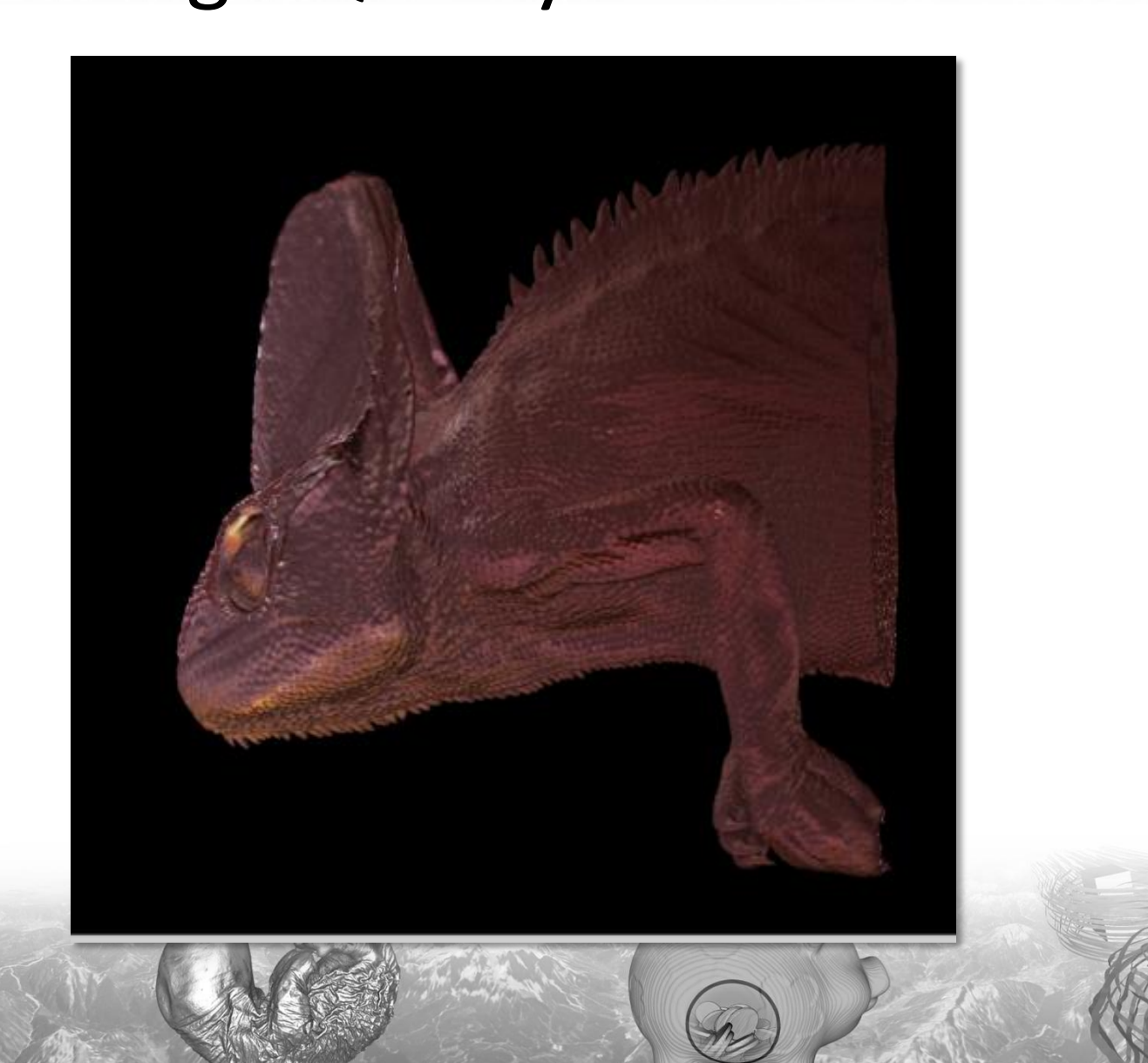

### Deferred Shading

Single Scattering (no shadows)

- Diffuse term:
	- Sample irradiance cube using gradient direction
- Specular term:
	- Calculate random directions on the specular lobe
	- Sample environment cube
	- Weight each sampl its BRDF/phase fun its probability distri

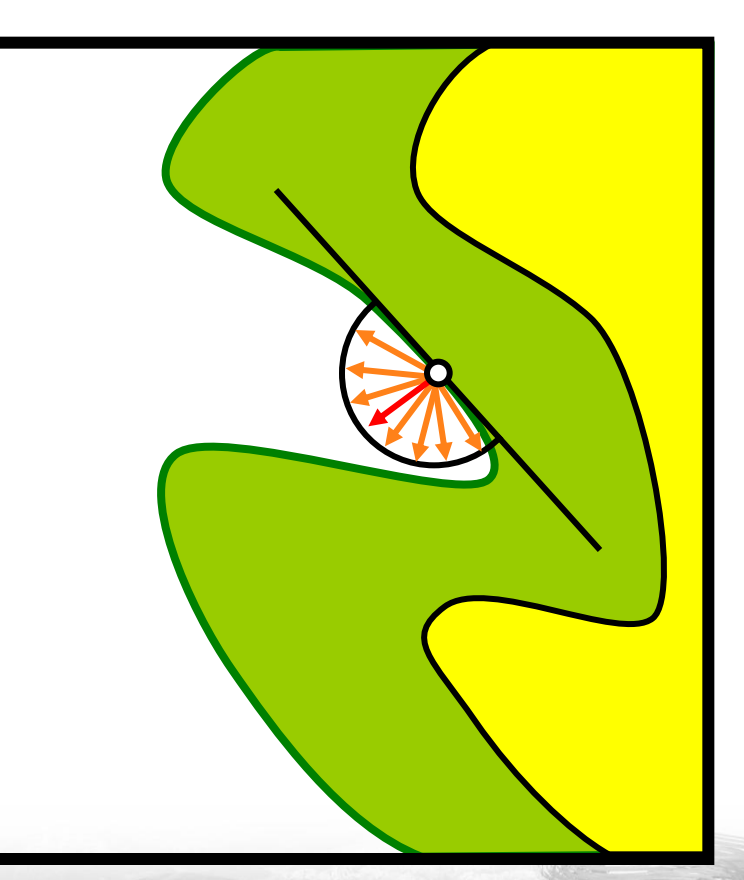

# High Quality Isosurface

*Why not use a prefiltered environment map for the specular term as well?*

You can, but

- it only works for *one* specular exponent per object
- Variable shininess may be used to *visualize additional surface properties* (e.g. gradient magnitude)

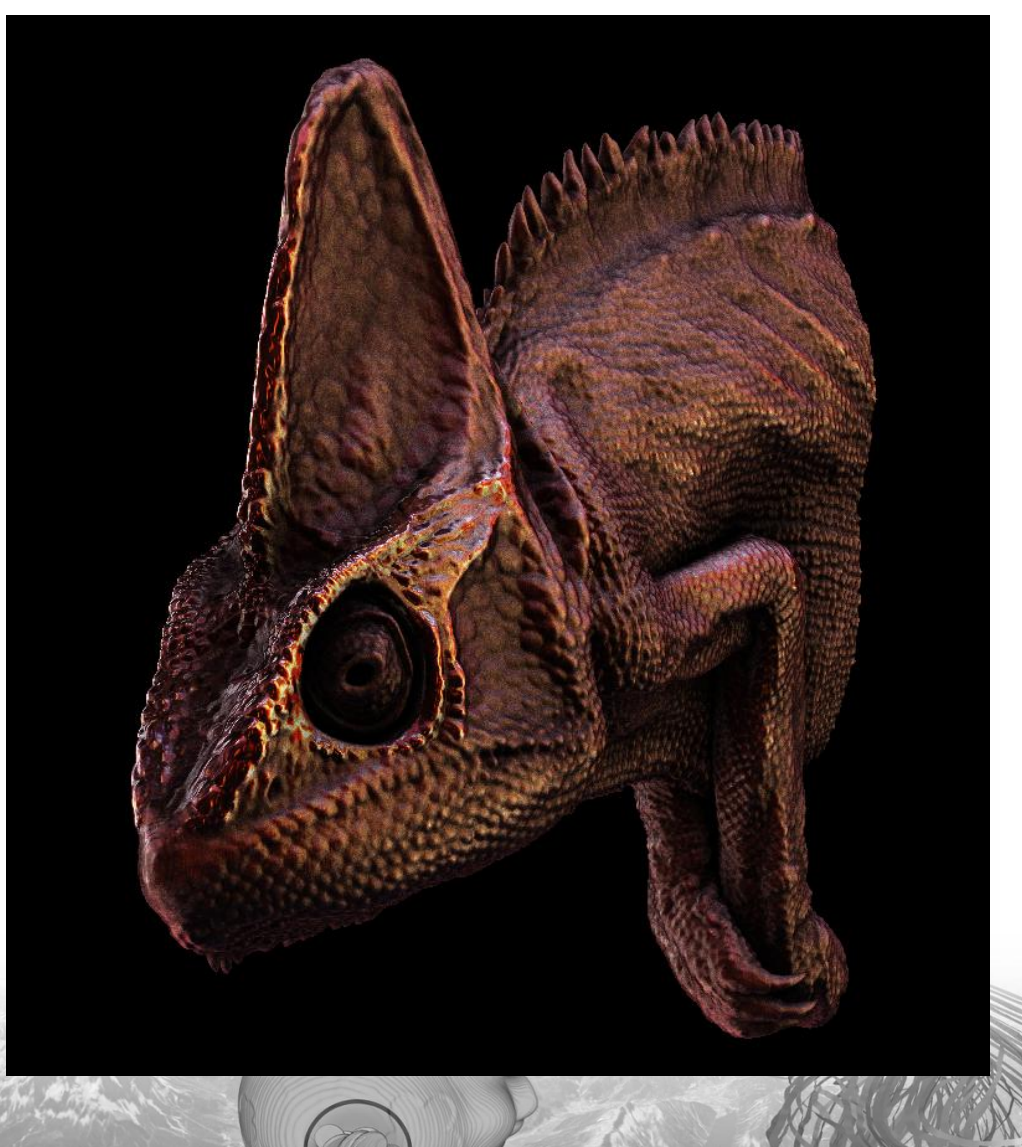

### Ambient Occlusion

Approximate indirect light

Accessibility term:

- How easy can a surface point be reached?
- Ambient Occlusion:
	- Calculate random directions on the specular lobe
	- Cast a ray and sample only a few steps in each direction
	- Count the rays that do not intersect the isosurface again

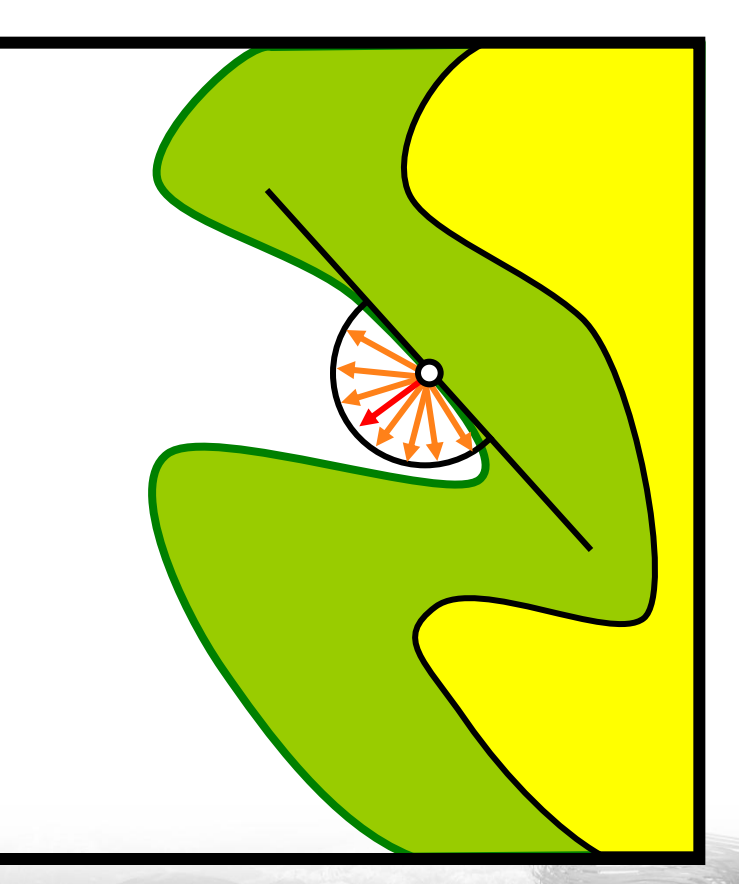

# High Quality Isosurface

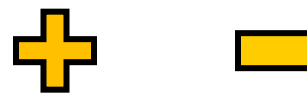

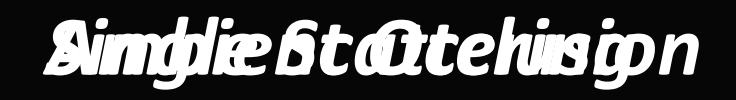

# Single Scattering Example

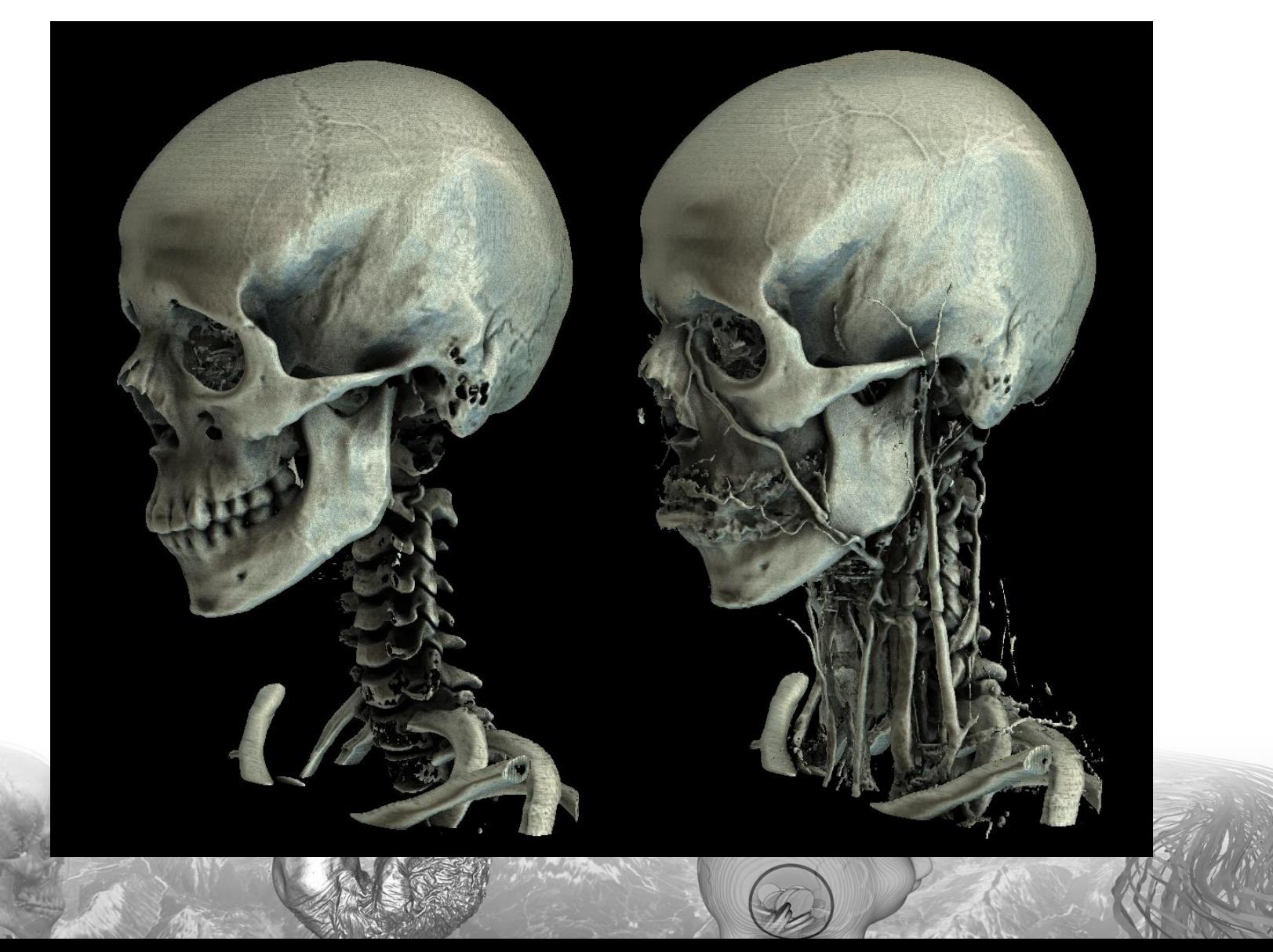

# Single Scattering Example

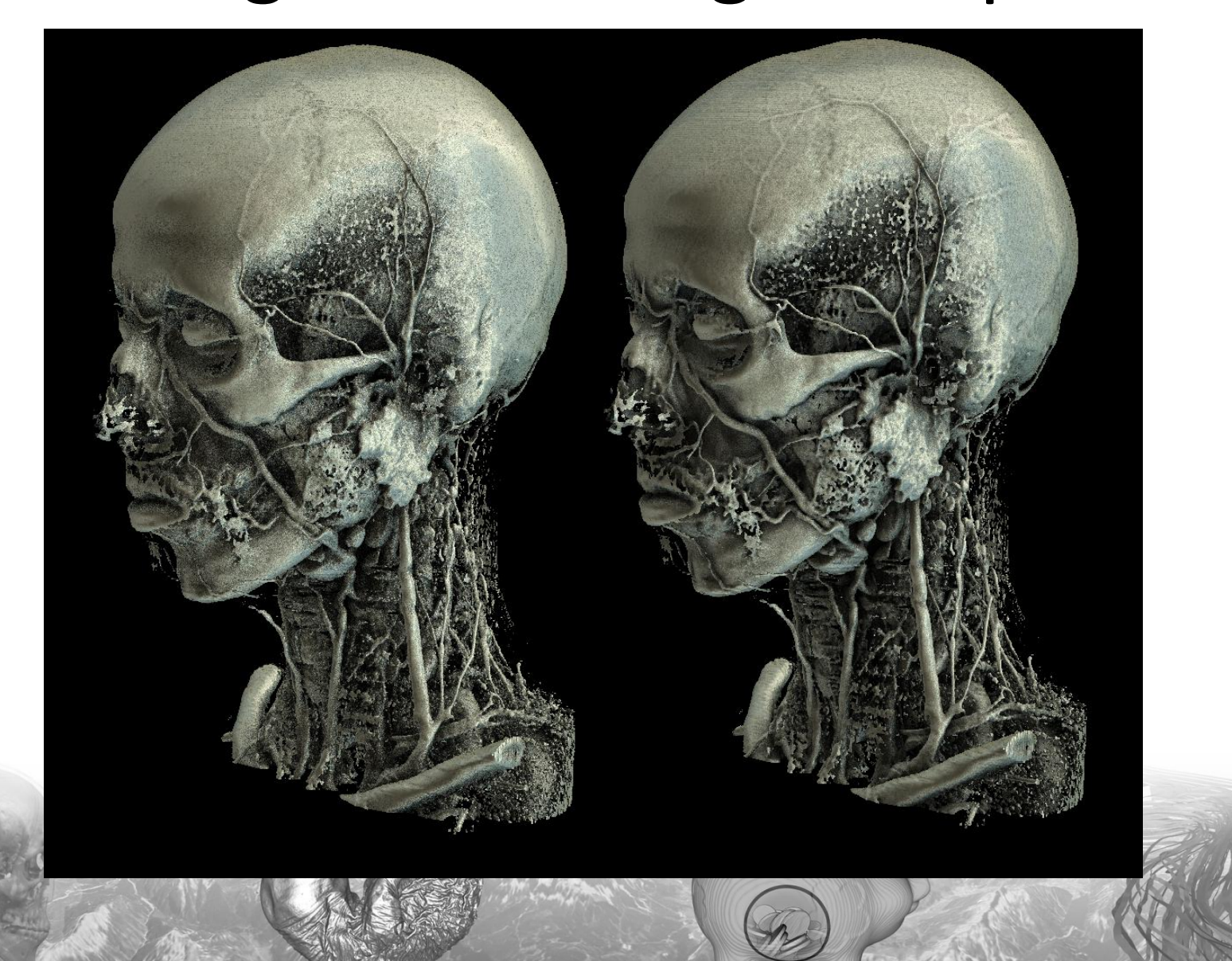

# Multiple Scattering

 $L(\mathbf{x}, \omega_o) = \int_{\Omega} p(\mathbf{x}, \omega_o \rightarrow \omega_i) L(\mathbf{x}, \omega_i) d\omega_i$ 

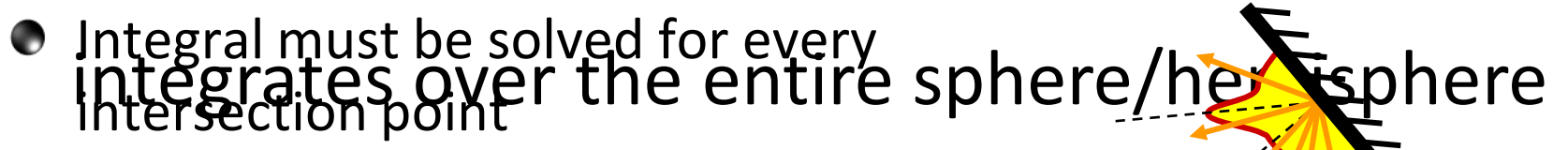

**C** Fredholm Equation (cannot be solved analytically)

### *Numerical Solution:*

- $\bullet$  Number of rays grows exponentially
- Much workload spent for little contribution

# Multiple Scattering

Mathematical Model

$$
L(\mathbf{x}, \omega_o) = \int_{\Omega} p(\mathbf{x}, \omega_o \to \omega_i) L(\mathbf{x}, \omega_i) d\omega_i
$$

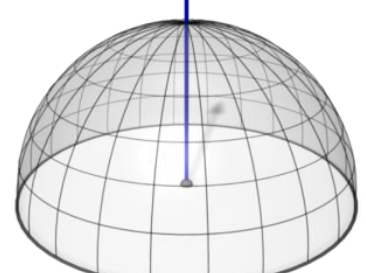

integrates over the entire sphere/hemisphere

Quantum Optics

- Trace the path of single photons
- **O** Photons are scattered randomly
- **O** Probability of scattering direction given by BRDF/phase function
- *Monte Carlo path tracing*

### Phase Function Model

- Scattering of light at every point inside the volume
	- Too expensive (extremely slow convergence)
	- Not practicable. Controlling the visual appearance is difficult
- **Idea:** Restrict scattering events to a fixed number of

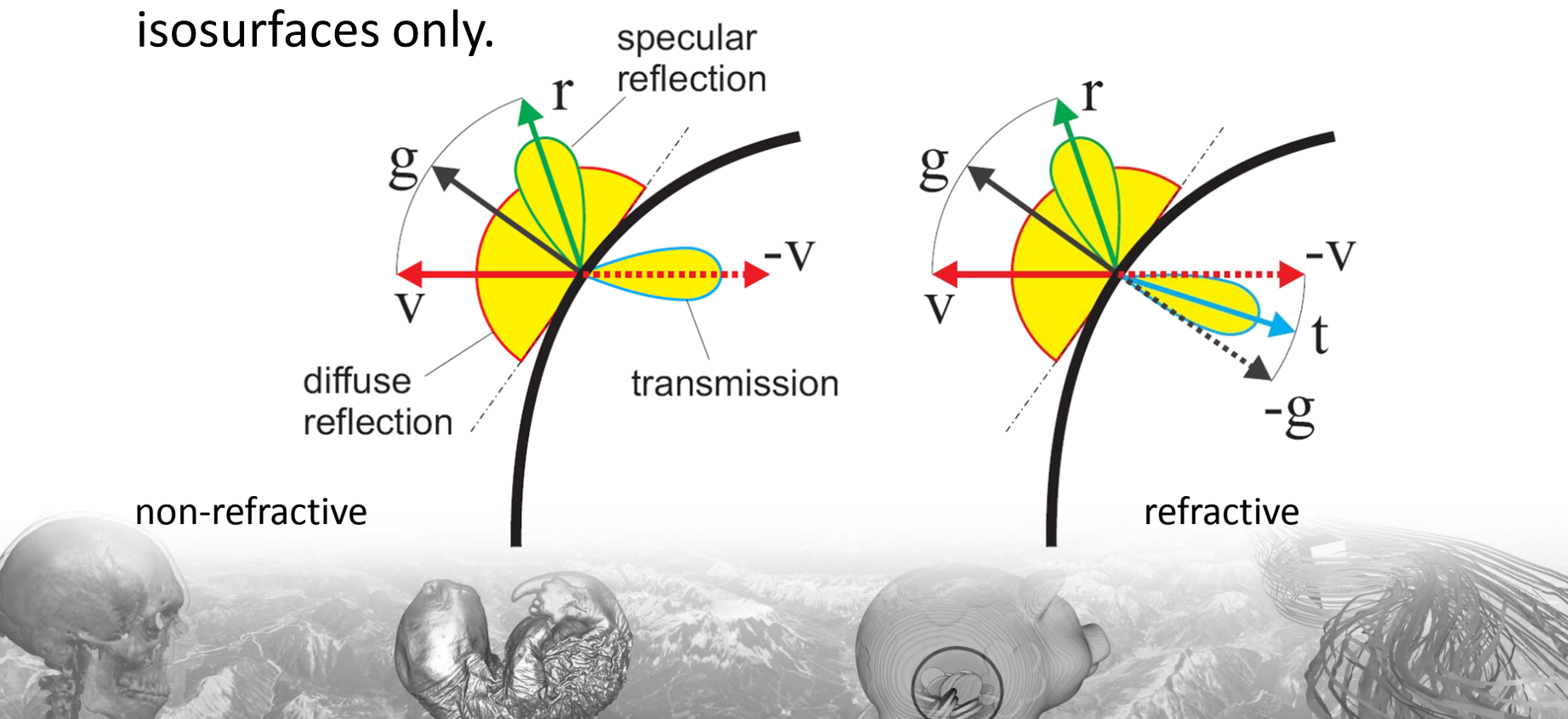

### GPU Ray-Casting

Scattering Pass

- Start at first isosurface and trace inwards
- Account for absorption along the rays
- Proceed until next isosurface
- Calculate scattering event
- Sample the environment on exit

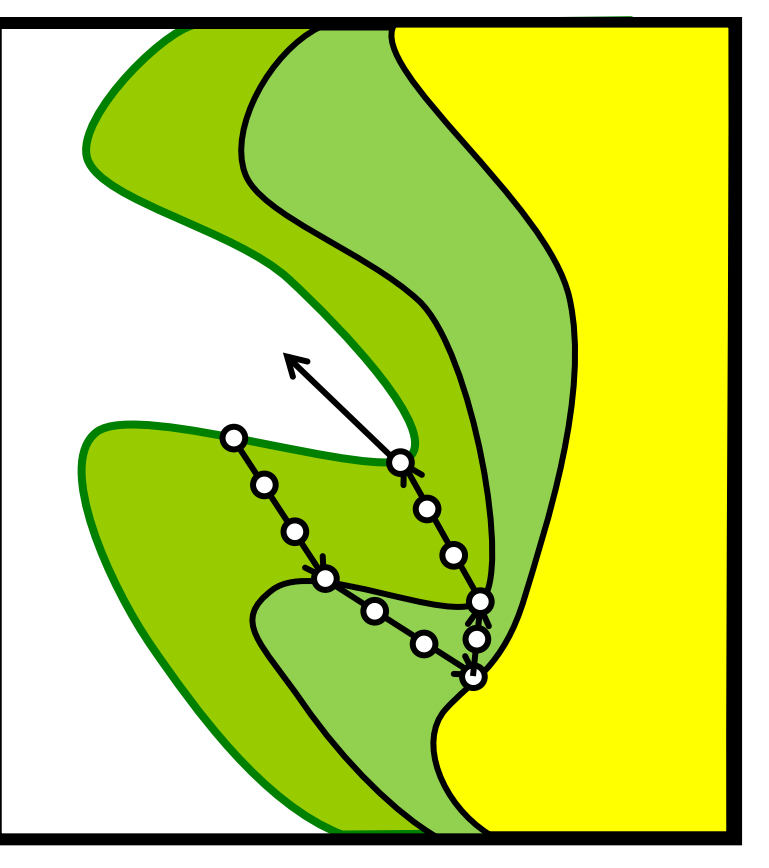

### GPU Ray-Casting

### Scattering Pass

### *Simplifying Assumption:*

- Absorption on the "way in" is same as on the "way out"
- Abort the ray inside the volume square the absorption and sample irradiance map
- *Not very accurate but good visual results*

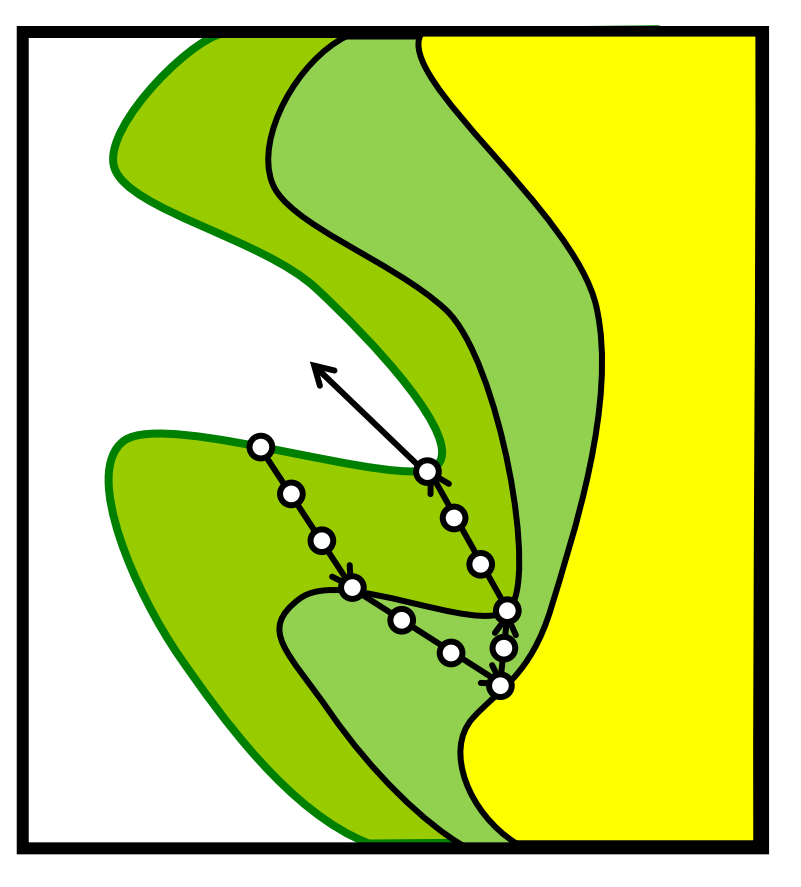

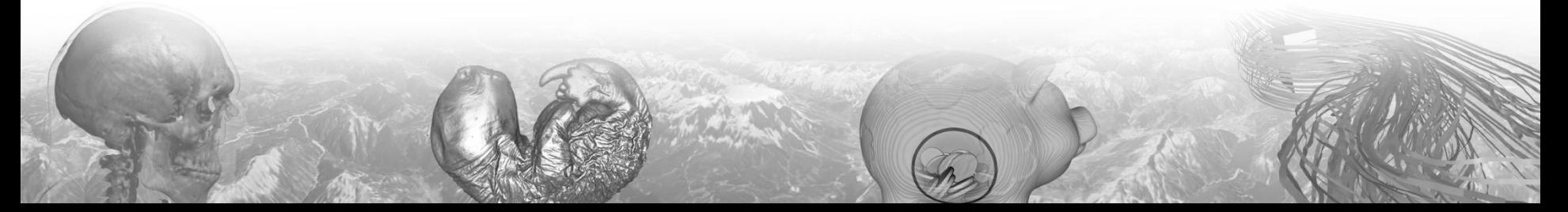

### Scattering Pass

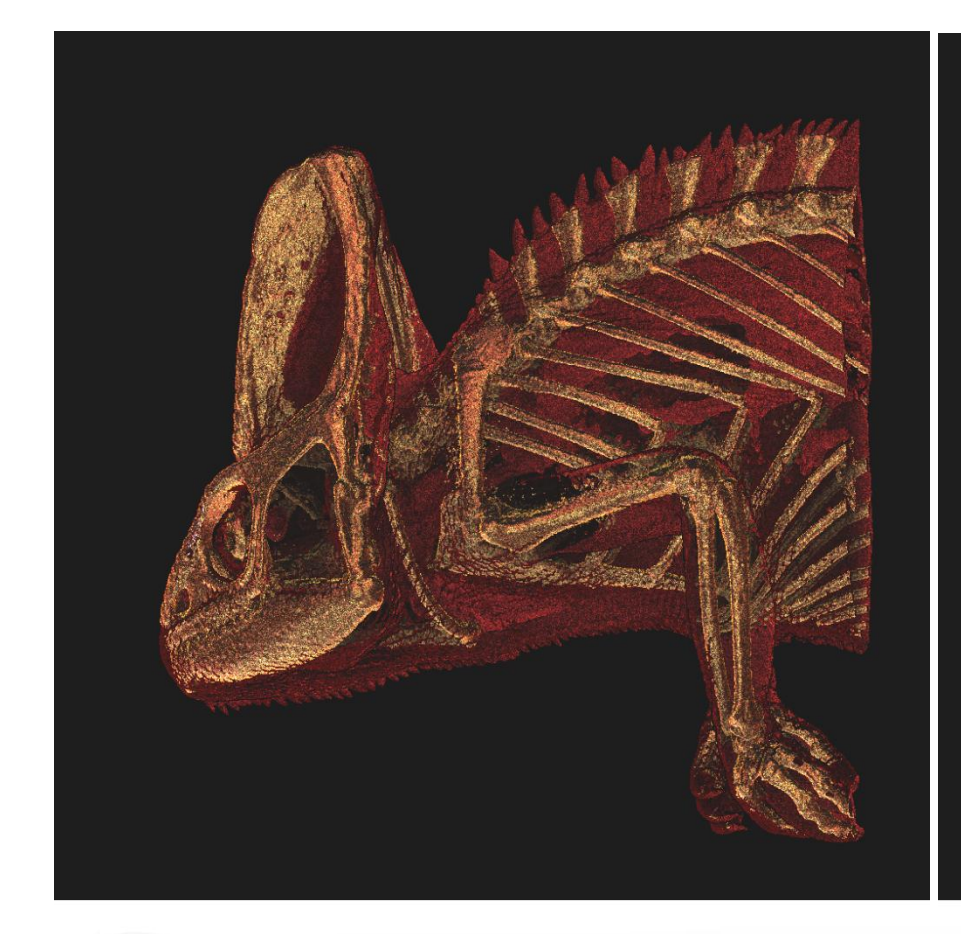

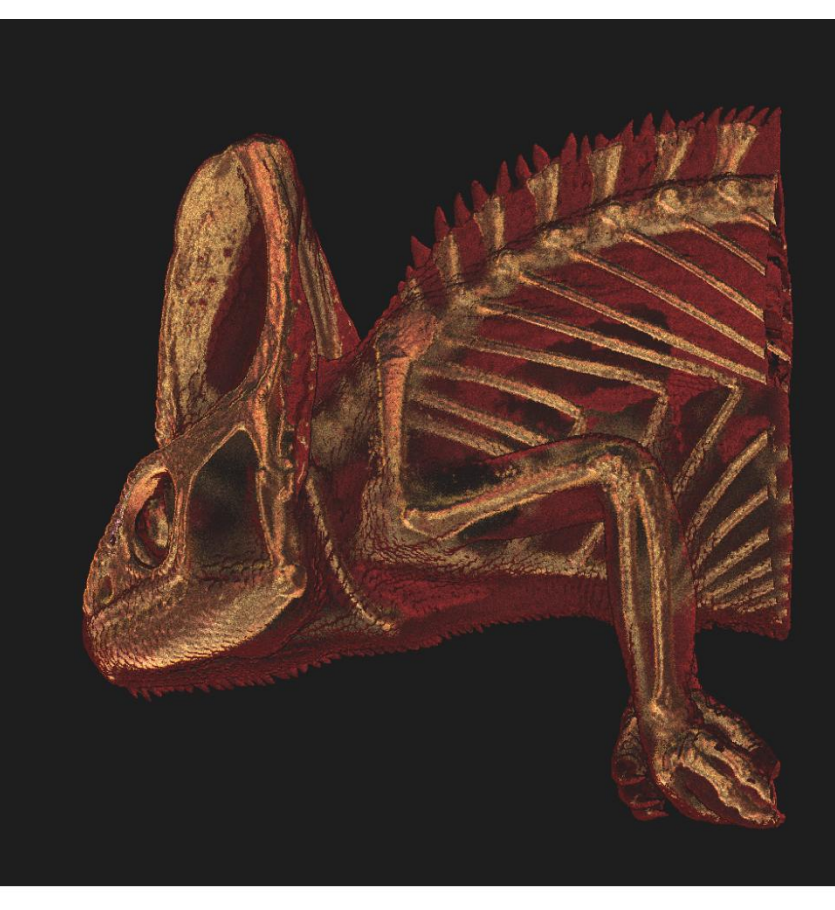

preview in real-time  $\qquad \qquad$  final version in  $\frac{1}{2}$ -1 seconds

### Final Composite

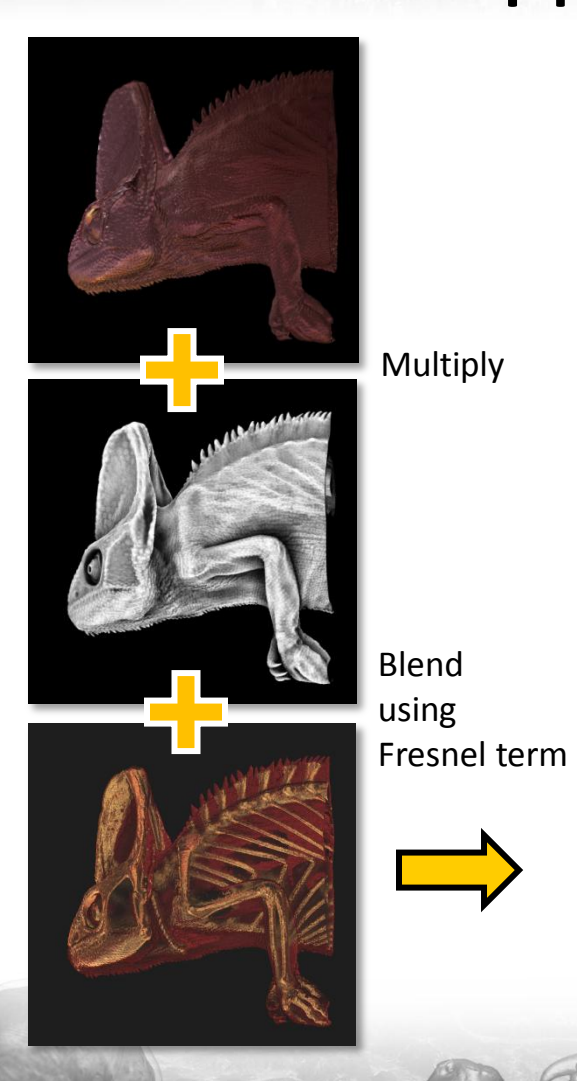

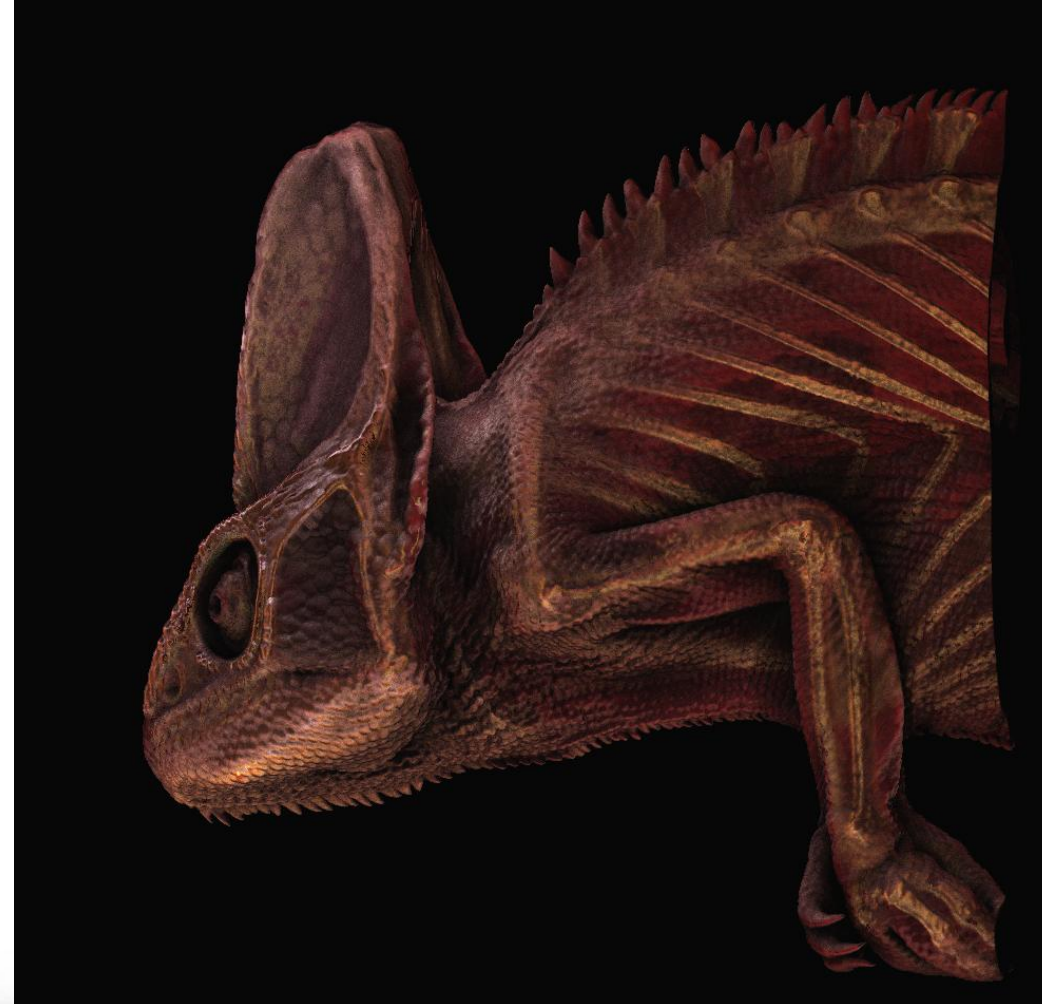

# Path Tracing

Primary rays: 1 Secondary rays: 64

#### Primary rays: 8 Secondary rays: 8

Primary rays: 64 Secondary rays: 1

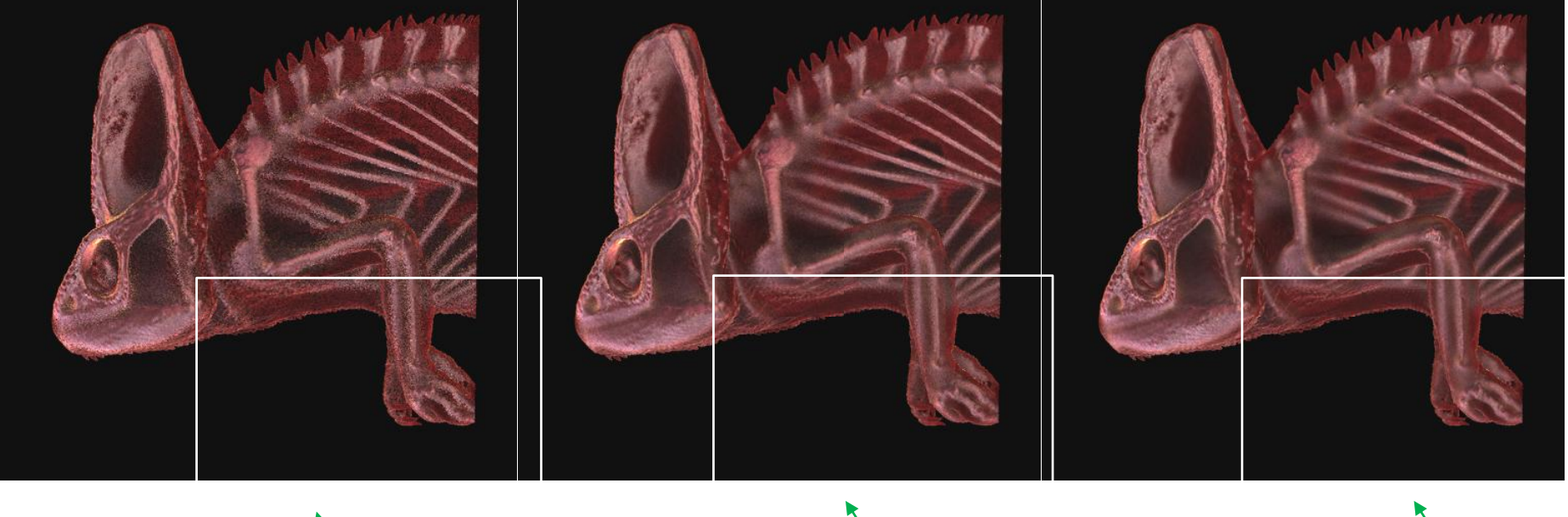

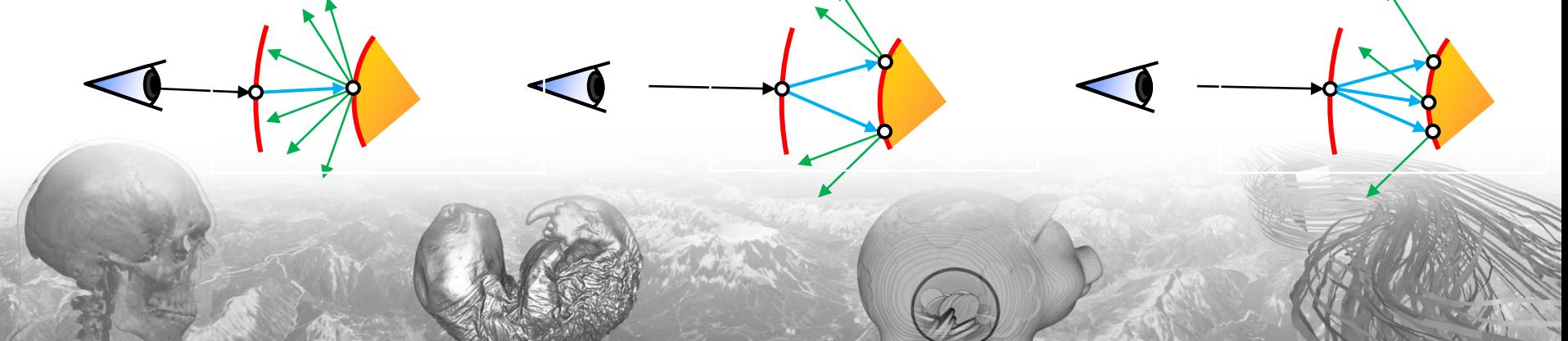

### Examples

Different scattering cone angles for the "inward-looking" (transmissive) Phong-lobe

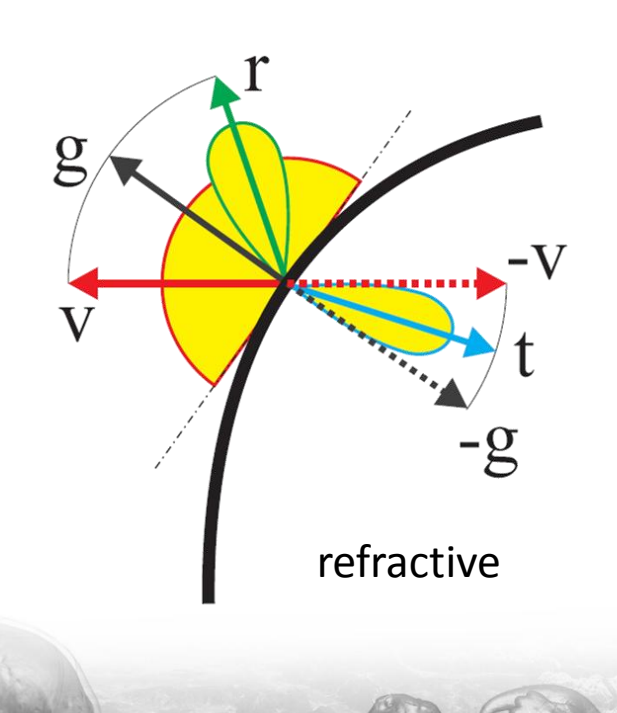

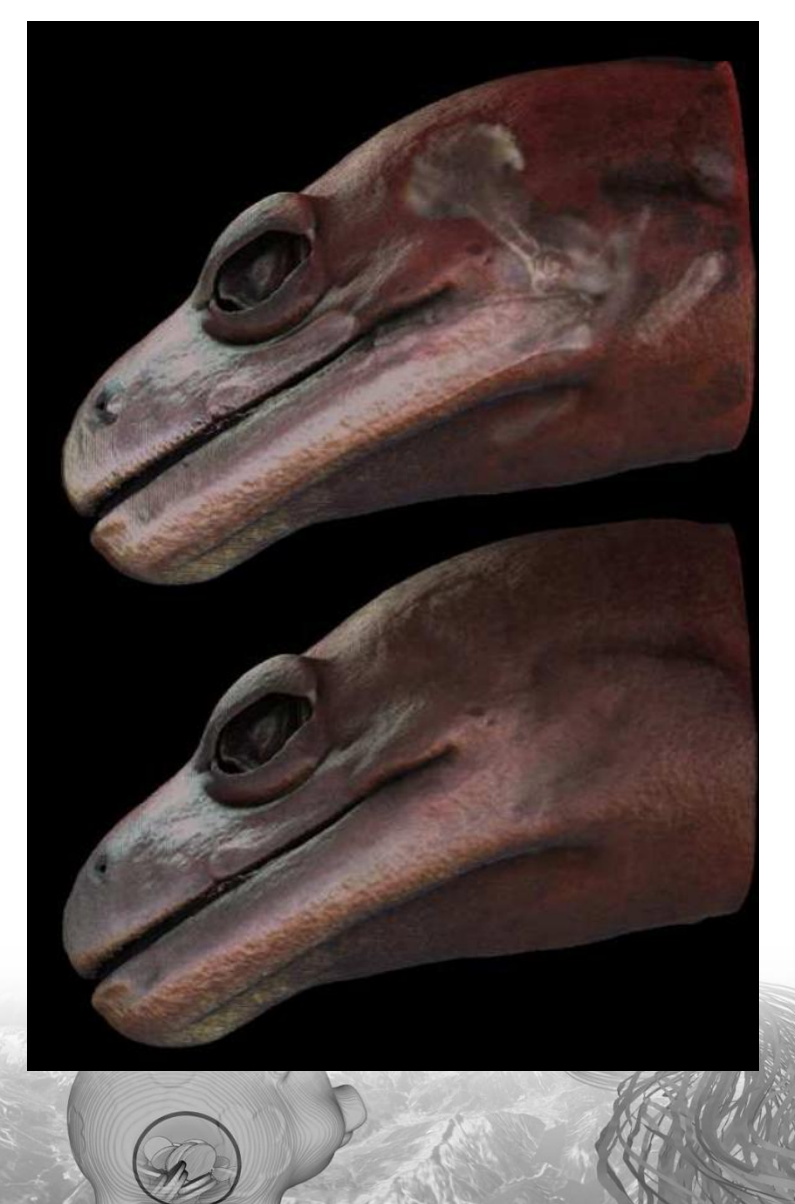